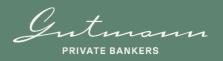

# Gutmann Online

## User Manual

March 2023

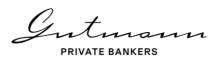

## Table of content

| 1. | Intr   | roduction to Online Reporting                    | 4  |
|----|--------|--------------------------------------------------|----|
| 2. | Reg    | gistration Gutmann App                           | 4  |
| 3. | Loc    | gin to Gutmann Online                            | 11 |
| 3  | .1.    | Login the mobile devices                         |    |
|    | 3.1.1. | Login with biometrics                            | 11 |
|    | 3.1.2  | Login with PIN Code                              | 11 |
| 3  | .2.    | Login via the browser                            | 12 |
| 4. | Dev    | vice Management                                  | 17 |
| 4  | .1.    | Adding another mobile device                     | 17 |
| 4  | .2.    | Remove Mobile Device                             | 19 |
| 4  | .3.    | Information                                      | 21 |
| 5. | Sec    | cure Mail                                        | 22 |
| 5  | .1.    | Notifications                                    |    |
| 5  | .2.    | Mail-Folder                                      | 24 |
| 5  | .3.    | Writing a message                                | 24 |
| 6. | On     | line Reporting                                   | 26 |
|    | .1.    | Home page and menu navigation design             |    |
|    | 6.1.1. |                                                  |    |
|    | 6.1.2  | Global parameters                                | 27 |
|    | 6.1.3  | Customized home page                             | 27 |
| 6  | .2.    | Menu item Asset holdings                         |    |
|    | 6.2.1  | Asset analysis                                   |    |
| 6  | .3.    | Menu item Performance                            |    |
|    | 6.3.1  | Performance chart                                |    |
|    | 6.3.2  | 2. Further analyses                              | 31 |
| 6  | .4.    | Menu item Positions                              |    |
|    | 6.4.1  | l. Movements in accounts and securities accounts |    |
|    | 6.4.2  | 2. Securities positions                          |    |
|    | 6.4.3  | 3. Other positions                               |    |
| 6  | .5.    | Menu item Movements                              |    |

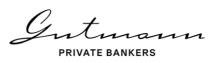

| 6.5.1  | 1. Movements in the securities account |    |
|--------|----------------------------------------|----|
| 6.5.2  | 2. Distributions/dividends/coupons     |    |
| 6.5.3  | 3. Liquidity forecast                  |    |
| 6.6.   | Menu item Documents                    |    |
| 7. You | ur Personal Funds Service              |    |
| 7.1.   | Home page and Menu                     |    |
| 7.1.1  | . Available menu options               |    |
| 7.1.2  | 2. Individual parameters               |    |
| 7.2.   | Menu item "Details                     |    |
| 7.3.   | Menu item "Performance"                | 41 |
| 7.3.1  | 1. Performance chart                   | 41 |
| 7.4.   | Menu item "Positions"                  | 42 |
| 7.5.   | Menu item "Deposit Transactions"       | 43 |
| 7.5.1  | 1. Custody account transactions        |    |
| 7.5.2  | 2. Payouts                             |    |
| 7.6.   | Menu item "Subscription Service"       | 44 |
| 7.7.   | Menu item "Archive"                    | 44 |
| 8. Sec | curity and technology                  | 45 |
| 8.1.   | Security                               | 45 |
| 8.2.   | Technical information                  | 45 |

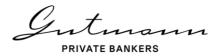

## 1. Introduction to Online Reporting

The Gutmann App provides you with a fast and secure access to Gutmann's digital services. Our online reporting gives you a detailed overview of your investments with Gutmann

- Detailed overview of your investments
- Performance of your investments
- Overview of account and securities holdings and turnover
- Encrypted messages to your account manager
- Transmission and storage of important documents and client information

This guide is intended to assist you in setting up your access and using Gutmann Online. If you have any further questions, your relationship manager will be pleased to assist you at any time.

## 2. Registration Gutmann App

To use the Gutmann Online services, you must first register your mobile device. To do this, first download the app from the App Store or Google Play Store.

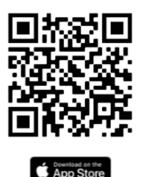

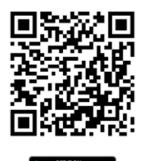

For the next steps, please have the QR code and the one-time password you received from us ready.

The app will guide you through the registration of your mobile device. It will take you through the following steps:

# Welcome to the Gutmann app

To begin with, let us set up your preferences.

For more information on the processing of your personal data at Gutmann Online, please refer to our data protection information.

You hereby acknowledge and agree to the <u>Terms of Use</u> for Gutmann Online:

Accept

On the first page of the app, we inform you about the data protection information and terms of use applicable within the framework of Gutmann Online. The links in the green text sections will take you to the relevant information.

By clicking the "Accept" button, you accept the applicable terms of use.

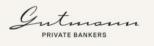

## How would you like to login in the future?

You will not be able to change this setting again.

| Personal PIN code |  |
|-------------------|--|
| Touch ID          |  |

The second page of the app is used to decide how you would like to log in to the app in the future to confirm access approval for a browser login. The choices are:

- Use of a personal PIN code
- Use of biometric identifiers (fingerprint = Touch ID or facial recognition = Face ID)

Once registration has been completed, the access option can no longer be changed. If you wish to make a change, please delete the app and request new access data (QR code and one-time password) from your relationship manager.

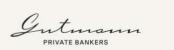

## Set up the PIN code

Please choose your personal 6 digit numerical PIN code.

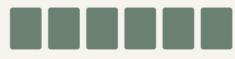

Version 1.0.1 (23)

If you have decided to use a PIN code, please enter a 6-digit code of your choice.

The use of six identical digits or a sequence of ascending or descending digits is not permitted.

Depending on the device, the PIN code must be entered twice concealed (not visible) or the visible code must be confirmed.

The PIN code setup is confirmed.

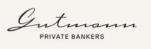

## PIN code saved

In the future, you can login into the Gutmann App with this PIN code.

Continue

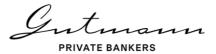

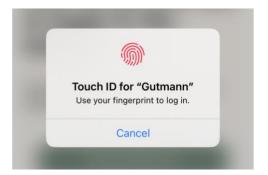

If you have opted for biometrics (Touch ID or Face ID), you must confirm this accordingly on your mobile device.

The biometric login setup is confirmed.

Gute nar PRIVATE BANKERS

# Touch ID configured

Thank you, in the future you can login into the Gutmann App with Touch ID.

Continue

tmann RIVATE BANKERS

## Push Notification Authorization

Please allow push notifications to proceed with your registration.

You will be informed by e-mail regarding messages that arrive in the Secure Inbox. If you would also like to receive this information by push notification, you agree to receive push messages.

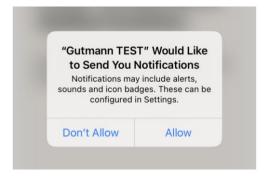

In order to be able to register the mobile device, the QR code is scanned in this step. To do this, it is necessary to grant the app access to the camera of your mobile device.

#### Gutmann PRIVATE BANKERS

Continue

## Now register the app with Bank Gutmann

Now scan the QR-code which you received in a letter or web registration. Allow the App to access to your device camera to carry out this step.

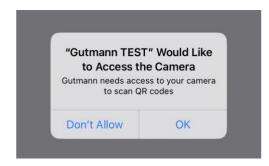

Scan QR code

Gut PRIVATE BANKERS

The QR code was successfully scanned.

The successful reading of the QR code is confirmed.

If you receive an error message, please try again. If it is not possible to read the QR code, please contact your supervisor.

| Continue |  |
|----------|--|
|          |  |
|          |  |

Gutmann PRIVATE BANKERS

## Enter password

Please enter your 6 digit password which you received by post or from your client advisor.

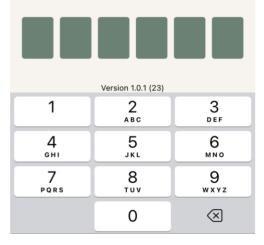

To complete the registration, please enter the 6-digit one-time password you received from us.

Gutmann PRIVATE BANKERS

## **Congratulations!**

You can now login and operate the Gutmann App. Please discard the security card as it will not be needed again for your login. From now on you can log in to Gutmann Online with your mobile device.

If you have used a security card (token) for login in the past, you can dispose of it.

Gutmann Online

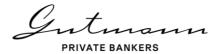

## 3. Login to Gutmann Online

Gutmann Online is available both directly in the app on your mobile device and as a browser variant.

## 3.1. Login the mobile devices

#### 3.1.1. Login with biometrics

Open the Gutman app and confirm the login with Touch or Face ID. After verifying your login data, the Gutmann Online homepage opens directly.

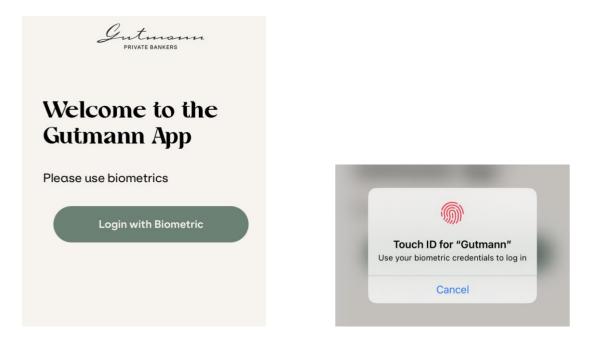

#### 3.1.2. Login with PIN Code

Open the Gutman app and enter your PIN code. After verifying your login data, the Gutmann Online homepage opens directly.

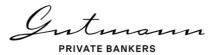

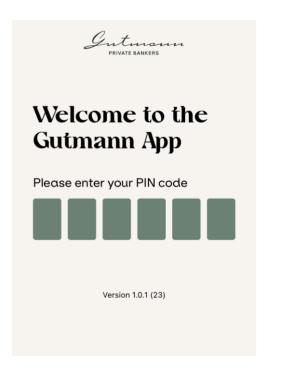

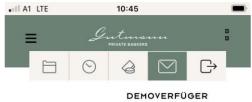

## Online Reporting

Herzlich willkommen, wir begrüßen Sie im Gutmann Online Reporting!

Übersichtlich und einfach in der Anwendung können im Gutmann Online Reporting aktuelle Informationen zu Ihrem Vermögensstatus, Details zu Depot- und Kontobewegungen sowie Performanceanalysen abgerufen werden.

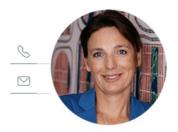

## 3.2. Login via the browser

Click on the login button on the Gutmann website <u>www.gutmann.at</u>. This is marked with the following symbol:

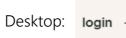

Mobile:

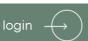

Gutmann DDIVATE BANKEDS

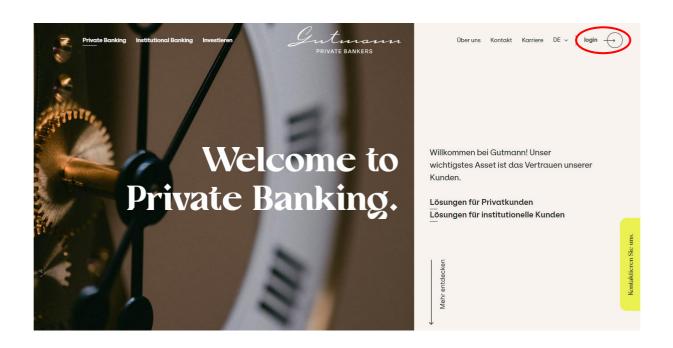

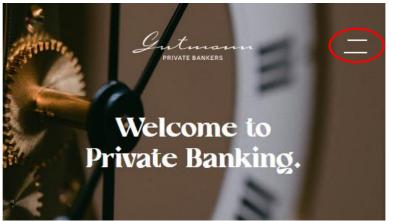

For smaller screens, please click on the menu icon to get to the login.

You will then be taken to the login page, where you will please enter your user name.

|           | Gutmann<br>PRIVATE BANKERS |              |
|-----------|----------------------------|--------------|
|           | Gutmann<br>private bankers | <u>De</u> en |
| Login     |                            |              |
| User name |                            |              |
|           | OK                         |              |
|           |                            |              |

If the valid user name has been entered, you will receive a 4-digit alphanumeric code which you have to compare with the code on your mobile phone.

| Gutmann<br>PRIVATE BANKERS                                                                    |         | <u>DE</u> EN    |
|-----------------------------------------------------------------------------------------------|---------|-----------------|
| <b>Two-Factor Authentication</b>                                                              |         |                 |
| Open the Gutmann app and confirm the login request if the app shows the followin ${\sf JJB1}$ | g code: |                 |
| Thereafter, click here to continue.                                                           |         |                 |
| Terms and Conditions                                                                          | Imprint | Data Protection |

Open the app on your mobile device. Depending on the login method you have chosen, you will see one of the following login screens. Log in with your PIN, Touch ID or Face ID.

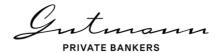

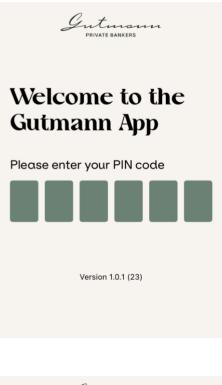

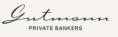

## Welcome to the Gutmann App

Please use biometrics

Login with Biometric

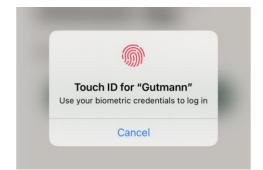

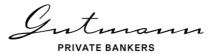

| Gute<br>PRIVATE E                   | <del>патп</del><br>ANKERS |
|-------------------------------------|---------------------------|
| Login request fro<br>www.gutmann.at |                           |
| Code: JJB1                          |                           |
| Cancel                              | Confirm                   |
|                                     |                           |
|                                     |                           |
|                                     |                           |

Compare the 4-digit alphanumeric code with the code displayed on the website.

Confirm it if the details match.

Reject it if there is no match or you have not requested a login.

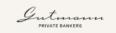

## Login successful

The device which you used is now successfully logged in. You may now close the Gutmann App.

Ok

This message confirms the successful login. Close the app and click on "Next" in the browser to go to Gutmann Online.

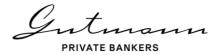

## 4. Device Management

The gear wheel symbol  $\bigotimes$ , which you will find as the last symbol in the menu bar on the left, takes you to the device management. On mobile devices or smaller screens, the menu bar must first be opened via the menu symbol in the upper right corner. In the device administration it is possible to register further mobile devices or to remove connected devices (e.g. if you use a new mobile device).

If only the Secure Mail is used within the framework of Gutmann Online, the cogwheel symbol is located in the upper menu bar.

In addition, all links to relevant information, such as the terms of use, the manual, etc., can be found under this menu item.

## 4.1. Adding another mobile device

If you want to use Gutmann Online on several mobile devices, you can add them via the device management. In the Devices view you will find a list of those devices that you have registered for your user. At the bottom of the page is the menu item "Add new device".

|                                      | Gutmann<br>private bankers                                                                                                    | <u>DE</u> |
|--------------------------------------|----------------------------------------------------------------------------------------------------|-----------|
|                                      | ☐ D 76: Demo Portf. Max Mustermann ∨ 📀 31.12.2022-03.05.2023 ∨ 🤤 EUR ∨ 💟 LOGOUT G                                                                                            |           |
|                                      | DEMOVERFÜGER                                                                                                    |           |
|                                      |                                                                                                    |           |
| $\bigcirc$                           | Devices Information                                                                                                    |           |
| G                                    | Registered Devices                                                                                                    |           |
| $\vdash$                             | Here you can see the list of your registered devices. If you want to remove your device, click on the "Remove" button to delete it.                                          |           |
| ≣                                    | Device Name iPhone                                                                                                    |           |
|                                      | Model iPhone Remove Device                                                                                                    |           |
| $\stackrel{\leftarrow}{\rightarrow}$ | U Operating System iOS 16.4.1<br>Registration Date 2023-05-03 15:02:29                                                                                                    |           |
| ۵                                    |                                                                                                    |           |
| ŝ                                    | Add another device                                                                                                    |           |
| ~~~                                  | You can add more devices. Here you can see the list of your registered devices. If you want to remove your device, Add new device click on the "Remove" button to delete it. |           |

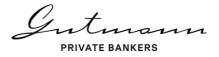

Click this button and you will first receive QR codes that will take you directly to the App Store or Google Play Store to install the app on the new device.

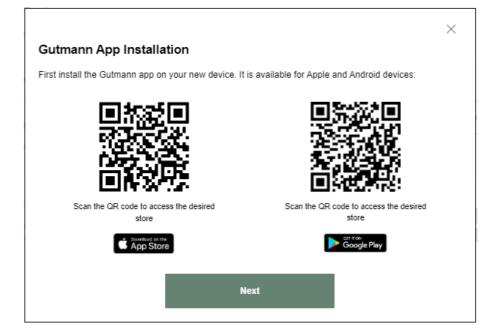

The next step is to receive a QR code.

First carry out the steps for registering the app on the new mobile phone as shown in chapter 2 and scan the QR code. Instead of entering the one-time password, it is now only necessary to confirm the new device.

|                       |                          |                                                              | $\times$ |  |  |
|-----------------------|--------------------------|--------------------------------------------------------------|----------|--|--|
| Confirm               | authentication           | device                                                       |          |  |  |
| We have re<br>device. | ceived a successful regi | stration from a SM-G780F device. Please confirm that this is | your     |  |  |
|                       | Device Name              | samsung SM-G780F                                             |          |  |  |
|                       | Model                    | SM-G780F                                                     |          |  |  |
|                       | Operating System         | Android 13                                                   |          |  |  |
|                       | Registration Date        | -                                                            |          |  |  |
|                       |                          |                                                              |          |  |  |
| No, that is not       | t my smartphone          |                                                              |          |  |  |
| Reject d              | Reject device Confirm    |                                                              |          |  |  |

C +

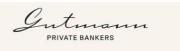

Confirm your new device On your cell phone, you will receive a request to confirm the new device. Once you have made this confirmation, you will receive the corresponding information.

Please confirm the registration of your new device in the browser.

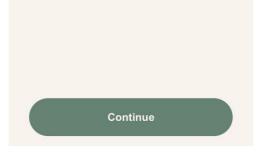

As soon as you have made this confirmation, you will be informed accordingly.

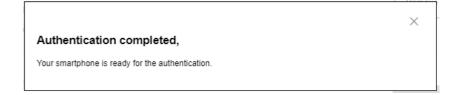

You can now log in to Gutmann Online with all registered devices or use them for login approval when using a desktop.

## 4.2. Remove Mobile Device

In the Devices view you will find a list of those devices that you have registered for your user. If you want to remove one of the registered devices, please click on "Remove devices" next to the corresponding device.

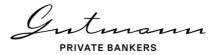

|        | De<br>Gutmann<br>Private Bankers                                                                                                    |   |
|--------|----------------------------------------------------------------------------------------------------|---|
|        | EUR V COOUT COOUT | 1 |
| ♡<br>G | Devices Information Registered Devices Here you can see the list of your registered devices. If you want to remove your device, click on the "Remove" button to delete it.                                                                                                    |   |
|        | Device Name     samsung SM-G780F       Model     SM-G780F       Operating System     Android 13       Registration Date     2023-05-02 14:30:38                                                                                                    |   |
| 口<br>袋 | Device Name iPhone<br>Model iPhone<br>Operating System iOS 16.4.1<br>Registration Date 2023-05-03 15:02:29                                                                                                    |   |
|        | Add another device You can add more devices. Here you can see the list of your registered devices. If you want to remove your Add new device device, click on the "Remove" button to delete it.                                                                                                    |   |

The deletion of a registered device must now be confirmed again.

Please note that access to Gutmann Online is only possible if at least one mobile device is registered.

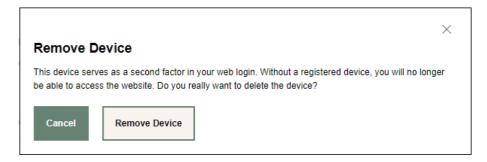

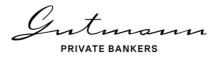

## 4.3. Information

Under the menu item Settings in the section Information you will find links to the Terms of Use, as well as further legal information.

| Devices Information   Derives information   Information about Gutmann Online   Constant Conditions part   User Guide   Please find below our Gutmann Online user guide   User guide.pdf   Further Information   Imprint   Decider                                                                                                    |                                | Gut mirate banke                           | 27777<br>R\$                     |                            |              |
|----------------------------------------------------------------------------------------------------|--------------------------------|--------------------------------------------|----------------------------------|----------------------------|--------------|
| Devices       Information         Information about Gutmann Online       Information about Gutmann Online         Devices       Gutmann Online is subject to the below terms and conditions. For questions, please contact your client relationship manager.         Terms and Conditions pdr       Information         User Guide       Please find below our Gutmann Online user guide         Urger guide pdr       Information         Inprint       Declaimer         Data Protection       Inprint         Data Protection       Inprint |                                | D 76: Demo Portf. Max Mustermann 🗸         | ⊙ 31.12.2022-03.05.2023 v        | 🧟 EUR 🖌 🖂                  | LOGOUT       |
| Information about Gutmann Online<br>Terms and conditions<br>The use of Gutmann Online is subject to the below terms and conditions. For questions, please contact your client relationship manager.<br>Terms and Conditions.pdf<br>User Guide<br>Please find below our Gutmann Online user guide<br>User guide.pdf<br>Further Information<br>Imprint<br>Disclaimer<br>Data Protection                                                                                                    |                                |                                            |                                  |                            | DEMOVERFÜGER |
| Information about Gutmann Online Terms and conditions The use of Gutmann Online is subject to the below terms and conditions. For questions, please contact your client relationship manager. Terms and Conditions.pdt User Guide Please find below our Gutmann Online user guide User guide.pdf Further Information Impint Disclaimer Data Protection                                                                                                    |                                |                                            |                                  |                            |              |
| Terms and conditions         The use of Gutmann Online is subject to the below terms and conditions. For questions, please contact your client relationship manager.         Terms and Conditions.pdf         User Guide         Please find below our Gutmann Online user guide         User guide.pdf         Further Information         Imprint         Disclaimer         Date Protection                                                                                                    | Devices Information            |                                            |                                  |                            |              |
| The use of Gutmann Online is subject to the below terms and conditions. For questions, please contact your client relationship manager. Terms and Conditions.pdf User Guide Please find below our Gutmann Online user guide User guide.pdf Further Information Imprint Disclaimer Data Protection                                                                                                    | Information ab                 | oout Gutmann Onlir                         | ie                               |                            |              |
| Terms and Conditions.pdf User Guide Please find below our Gutmann Online user guide User guide.pdf Further Information Imprint Disclaimer Data Protection                                                                                                    | Terms and conditi              | ons                                        |                                  |                            |              |
| User Guide Please find below our Gutmann Online user guide User guide.pdf Further Information Imprint Disclaimer Data Protection                                                                                                    | The use of Gutmann Online is s | subject to the below terms and conditions. | For questions, please contact yo | our client relationship ma | nager.       |
| Please find below our Gutmann Online user guide User guide.pdf Further Information Imprint Disclaimer Data Protection                                                                                                    | Terms and Conditions.pdf       |                                            |                                  |                            |              |
| User guide.pdf Further Information Imprint Disclaimer Data Protection                                                                                                    | User Guide                     |                                            |                                  |                            |              |
| Further Information Imprint Disclaimer Data Protection                                                                                                    | Please find below our Gutmann  | n Online user guide                        |                                  |                            |              |
| Imprint<br>Disclaimer<br>Data Protection                                                                                                    | User guide.pdf                 |                                            |                                  |                            |              |
| Disclaimer<br>Data Protection                                                                                                    | Further Informatio             | on                                         |                                  |                            |              |
| Data Protection                                                                                                    | Imprint                        |                                            |                                  |                            |              |
|                                                                                                    |                                |                                            |                                  |                            |              |
| Contact                                                                                                    |                                |                                            |                                  |                            |              |
| Legal                                                                                                    |                                |                                            |                                  |                            |              |

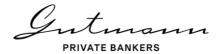

## 5. Secure Mail

In addition to online reporting, Gutmann Online also offers a secure communication exchange between you and Gutmann employees. Secure Mail can be used both as a separate function and in combination with Online Reporting.

To access Secure Inbox in combination with Gutmann Online, click on the green letter icon in the top menu bar.

| Gutmann<br>private bankers    |        |   | <u>en</u> |
|-------------------------------|--------|---|-----------|
| EUR C 21/31/2022-05/03/2023 V | LOGOUT | G |           |
|                               |        |   |           |
| Privatessancers               |        |   |           |
|                               |        |   |           |

If you only use the Secure Mail, you can access your inbox immediately after logging in.

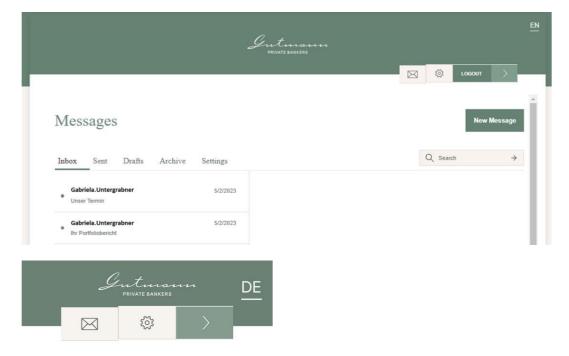

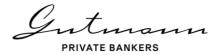

## 5.1. Notifications

When we write you a message, you will receive notice sent to your standard email address stating that there is a message in your Secure Mail inbox. You also have the option of receiving this information directly on your mobile device via a push notification.

You will find the settings for this in the "Settings" subfolder of the Secure Mail program.

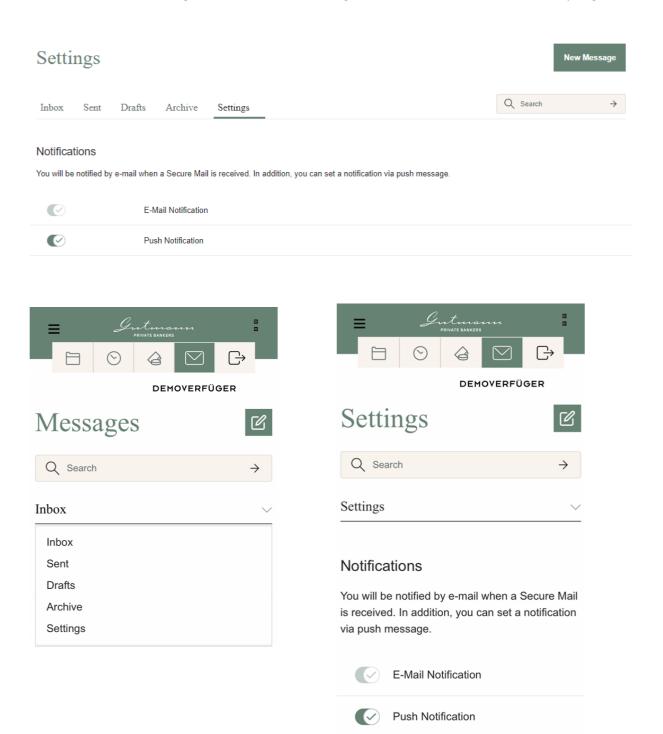

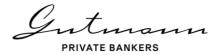

## 5.2. Mail-Folder

When you open Secure Mail, you will see the inbox. A list of received mails is displayed. If you click on a message, it is displayed on the desktop in the window to the right of the list. On smaller screens or mobile devices, a new view opens.

| Messages                                     |          |          | New Message   |
|----------------------------------------------|----------|----------|---------------|
| Inbox Sent Drafts Archive                    | Settings | Q Search | $\rightarrow$ |
| <b>Gabriela.Untergrabner</b><br>Unser Termin | 5/2/2023 |          |               |
| Gabriela.Untergrabner Ihr Portfoliobericht   | 5/2/2023 |          |               |

The functions Reply, Forward, Archive and Delete are available for e-mails received. Please note that forwarding is only possible to Gutmann employees.

| X Baok 🥎 | Reply $\rightarrow$ Forward | Archive | Delete |
|----------|-----------------------------|---------|--------|
|----------|-----------------------------|---------|--------|

When forwarding, attachments are not automatically attached. Documents contained in the mail must therefore be added again.

The "Outbox" folder contains the mails you have sent to Gutmann employees.

In the "Archive" folder you will find the mails that you have not yet sent.

## 5.3. Writing a message

Click on the button New Message or on 🗹 mobile devices to write a new message.

In the Recipient field you can enter the e-mail address of the Gutmann employee who is to receive the message. Your contact persons are already stored and can be selected in the drop-down menu.

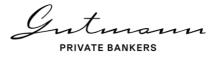

Enter a subject and the content of your message in the corresponding fields.

| X Back    |                                                  |   |
|-----------|--------------------------------------------------|---|
| From      | MM Max Mustermann                                |   |
| Recipient | Select a Recipient or type in the e-mail address | ~ |

You also have the option of attaching documents to your message. To do this, click on the icon Anfügen and select the desired documents.

Click on "Send" when the message is ready to be sent.

| MM Max Mustermann                                              |
|----------------------------------------------------------------|
| Gabriela.Untergrabner   gabriela.untergrabner@gutmann.at 🗴 🗡 🗸 |
| Next Meeting                                                   |
|                                                                |
| //<br>Send                                                     |
|                                                                |

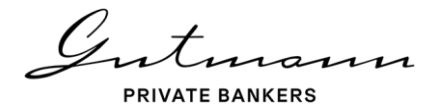

## 6. Online Reporting

Gutmann Online Reporting offers detailed information on transactions and positions, access to a wide range of documents as well as a variety of analytical tools for your portfolio. Below, you will find a brief description of the types of information and functionalities available.

## 6.1. Home page and menu navigation design

On the home page of Online Reporting, you can see, at a glance, some key information and the contact details of your personal relationship manager.

|            | Internation<br>PRIVATE BANKERS                                                                                                    | <u>en</u> |
|------------|----------------------------------------------------------------------------------------------------|-----------|
|            | ☐ D 76: Demo Portf. Max Mustermann v S 12/31/2022-05/03/2023 v G EUR v V LOGOUT C→                                                                                                    |           |
|            | TRIAL USER                                                                                                    |           |
| $\bigcirc$ | Online Reporting                                                                                                    |           |
| G          | Welcome to Gutmann Online Reporting!                                                                                                    |           |
|            | With easy to use functionality, the Gutmann Online Reporting tool enables the user to access up-to-date information regarding asset holdings, security and cash account movements, as well as performance analytics.                                                                                      |           |
|            |                                                                                                    |           |
|            | Asset holdings                                                                                                    |           |
|            | Total assets shown in absolute figures and in percent are as of the reporting date indicated. If you require a different reporting period, please click on the date shown in the menu bar. For further information please click on the arrow next to the figure for total assets/percent.<br><b>3.80%</b> |           |
|            | Past Performance is not a reliable indicator for future results. Return may increase or decrease as a result of<br>currency fluctuations.                                                                                                    |           |

The simple menu on the left-hand side of Online Reporting guides you through all the data and analyses available. The latter are filled with the data selected based on the global parameters chosen in the top right corner.

#### 6.1.1. Menu items available

On the left-hand side of the Online Reporting page, a menu is displayed that guides you through the pages available. The first item takes you to the home page, which provides concise information and your relationship manager's contact details. This is followed by the menu item "Asset analysis", which shows the current composition of your assets as

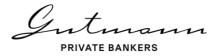

well as your asset allocation history. Under the menu item "Performance", you will moreover find various analytical options in the form of line charts.

The two next menu items "Positions" and "Movements" provide details on all account and securities account holdings as well as full details on past movements in your account and securities account.

The menu item "Documents" holds all documents made available to you under the Online Reporting service in the form of reports or online documentation. The menu item "Information on Online Reporting" comprises this User Manual as well as the terms and conditions for use and legal information.

Finally, the menu item "Message to client relationship manager" enables you to send a message to your personal relationship manager right from the Online Reporting service.

#### 6.1.2. Global parameters

These are displayed in the top right corner of Online Reporting and allow you to select your client numbers, to define a specific time period and to change the reporting currency. The de-fault setting is the year-to-date period. If you wish, your client relationship manager can change your preferred default reporting currency and the client number to be selected when you log in to the service.

#### 6.1.3. Customized home page

Depending on the level of detail you want to display on your home page, you may opt for one of two different home pages.

The standard home page provides you with a good overview of your current assets, year-to-date performance and the latest news.

|             |                                      | Gentennennen<br>reinne Baaren                                                                                                    |                                | <u>en</u> |
|-------------|--------------------------------------|----------------------------------------------------------------------------------------------------|--------------------------------|-----------|
|             |                                      | C 12/31/2022-05/03/2023                                                                                                    | - GEUR - LOGOUT C              |           |
| News        | ©<br>©<br>1<br>1<br>1<br>1<br>1<br>1 | Online Reporting<br>Welcome to Gutmann Online Reporting!<br>With easy to use functionality, the Gutmann Online Reporting tool enables the user to access up-to-date information<br>regarding asset holdings, security and cash account movements, as well as performance analytics.             | CALIFICAL UNTERGRADUER         |           |
|             | $\leftarrow$                         | Asset holdings                                                                                                    |                                |           |
| Today       |                                      | Total assets shown in absolute figures and in percent are as of the reporting date indicated. If you<br>require a different reporting period, please click on the date shown in the menu bar. For further<br>information please click on the arrow next to the figure for total assets/percent. | EUR 5,034,176.02               |           |
|             |                                      | Past Performance is not a reliable indicator for future results. Return may increase or decrease as a result of<br>currency fluctuations.                                                                                                    | 3.80% Sear-lo-date performance |           |
| 21 days ago | Income<br>2 RECENT PAYOUTS, DIVIDE   | NDS, COUPONS                                                                                                    |                                |           |

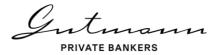

If you require more detailed information on the home page and direct links to account and securities account movements as well as position tables, you may opt for the Professional home page.

Your client relationship manger will be happy to change the home page for you if required.

## 6.2. Menu item Asset holdings

The menu item Asset holdings offers an overview of the development of the assets and the performance of your portfolio as well as the current status of asset allocation with links to further details.

| Asset boldings         Demo Portf. Max Mustermann - 76         Asset development       Performance         Total assets as of 12/31/2022       EUR       4.849,785.24       Period       before taxes a fatered in the securities         - Outgoing cash securities       EUR       0.00       Last 12 months       0.42%       0.00         - Votgoing cash securities       EUR       184,390.79       since 01.01.2013       67.81%       67         Total assets: is the value of all financial instruments, accounts and time deposits at the given reporting date, taking into account all costs and taxes padi.       Total assets: is the value of all financial instruments, accounts and time deposits at the given reporting date, taking into account all costs and taxes padi.                                                                                                   | Asset holdings         Demo Portf. Max Mustermann - 76         Asset development       Performance         Total assets as of 12/31/2022       EUR       4,849,765.24       Performance         * incoming cash/securities       EUR       0.00       During reporting period       3.80%       3.8         - Outgoing cash/securities       EUR       0.00       Last 12 months       0.42%       0.4         */- Net change       EUR       184,390.79       since 0101/2013 p.a.       6.13%       6.13%                                                                                                    |                                                                                                    | D 76: Demo Portf. 1                                                                                          | Max Mustermann 🗸 🚫 12                                                                                                    | /31/2022-05/03/2023 👻 🍐 EU                                                                                                    | JR 🖌 🖂                          | LOGOUT    |
|----------------------------------------------------------------------------------------------------|----------------------------------------------------------------------------------------------------|----------------------------------------------------------------------------------------------------|----------------------------------------------------------------------------------------------------|----------------------------------------------------------------------------------------------------|----------------------------------------------------------------------------------------------------|---------------------------------|-----------|
| Demo Portf. Max Mustermann - 76         Asset development       Performance         Total assets as of 12/31/2022       EUR       4.849,785.24       Period       before taxes       after         + incoming cash securities       EUR       0.00       During reporting period       3.80%       3         - Outgoing cash securities       EUR       0.00       Last 12 months       0.42%       0         +/- Net change       EUR       184,390.79       since 01.01.2013       67.81%       67         Total assets is of 05/03/2023       EUR       5.034,176.02       since 01.01.2013 p.a.       5.13%       5                                                                                                    | Demo Portf. Max Mustermann - 76         Asset development       Performance         Total assets as of 12/31/2022       EUR       4,849,785.24         + incoming cash securities       EUR       0.00         - Outgoing cash securities       EUR       0.00         + '. Net change       EUR       184,390.79         Total assets as of 05/03/2023       EUR       5,034,176.02         Total assets is the value of all financial instruments, accounts and time deposits at the given reporting date, taking into account all costs and taxes paid.         Performance is calculated net of expenses (- net performance). The earliest date from which performance can be calculated is 31 December 1999. In addition, performance after taxes is net of taxes withhelid at source or payable by Bank Gutman.                                                                                                    |                                                                                                    |                                                                                                    |                                                                                                    |                                                                                                    |                                 | TRIAL US  |
| Asset development       Performance         Total assets as of 12/31/2022       EUR       4,849,785.24         + incoming cash securities       EUR       0.00         - Outgoing cash securities       EUR       0.00         +/- Net change       EUR       184,390.79         Total assets as of 05/03/2023       EUR       5,034,176.02         Total assets is the value of all financial instruments, accounts and time deposits at the given reporting date, taking into account all costs and taxes paid.         Performance is calculated net of expenses (= net performance). The earliest date from which performance can be catculated in 31 Desember 1999. In addition, performance after taxes is net of 12                                                                                                    | Asset development       Performance         Total assets as of 12/31/2022       EUR       4,849,785.24       Period       before taxes       after taxes         + incoming cash/securities       EUR       0.00       During reporting period       3.80%       3.8         - Outgoing cash/securities       EUR       0.00       Last 12 months       0.42%       0.4         +/- Net change       EUR       184,390.79       since 01/01/2013       67.81%       67.8         Total assets as of 05/03/2023       EUR <b>5,034,176.02</b> since 01/01/2013 p.a. <b>5.13% 5.1</b> Total assets: is the value of all financial instruments, accounts and time deposits at the given reporting date, taking into account all costs and taxes paid.       Performance is calculated net of expenses (- net performance). The earliest date from which performance can be calculated is 31 December 1999. In addition, performance after taxes is net of taxe withhedi af anone or paids by Bank Guman.                                                                                                    | Asset holding                                                                                                    | gs                                                                                                    |                                                                                                    |                                                                                                    |                                 |           |
| Total assets as of 12/31/2022       EUR       4,849,785.24       Period       before taxes       after         + incoming cash securities       EUR       0.00       During reporting period       3.80%       3         - Outgoing cash securities       EUR       0.00       Last 12 months       0.42%       0         +/- Net change       EUR       184,390.79       since 01.01/2013       67.81%       67         Total assets as of 05/03/2023       EUR <b>5,034,176.02</b> since 01.01/2013 p.a. <b>5,13% 5</b> Total assets is the value of all financial instruments, accounts and time deposits at the given reporting date, taking into account all costs and taxes paid.       Performance is calculated net of expenses (= net performance). The earliest date from which performance can be catculated in 31 Desember 1999. In addition, performance after taxes is net of 12 | Total assets as of 12/31/2022       EUR       4,849,785.24       Period       before taxes       after taxes         + incoming cash securities       EUR       0.00       During reporting period       3.80%       3.8         - Outgoing cash securities       EUR       0.00       Last 12 months       0.42%       0.4         +/- Net change       EUR       184,390.79       since 01/01/2013       67.81%       67.8         Total assets as of 05/03/2023       EUR <b>5,034,176.02</b> since 01/01/2013 p.a. <b>5.13% 5.1</b> Total assets is the value of all financial instruments, accounts and time deposits at the given reporting date, taking into account all costs and taxes paid.       Performance is calculated net of expense (- net performance). The earliest date from which performance can be calculated is 31 December 1999. In addition, performance after taxes is net of taxe withheid at anon.                                                                                                    | Demo Portf. Max Mu                                                                                                    | istermann - 76                                                                                               |                                                                                                    |                                                                                                    |                                 |           |
| + incoming cash securities     EUR     0.00     During reporting period     3.80%     33       - Outgoing cash securities     EUR     0.00     Last 12 months     0.42%     00       +/- Net change     EUR     184,390.79     since 01/01/2013     67.81%     67       Total assets as of 05/03/2023     EUR     5,034,176.02     since 01/01/2013 p.a.     5,13%     5                                                                                                    | + incoming cash/securities     EUR     0.00       - Outgoing cash/securities     EUR     0.00       +/- Net change     EUR     184,390.79       Total assets as of 05/03/2023     EUR <b>5,034,176.02</b> Total assets is the value of all financial instruments, accounts and time deposits at the given reporting date, taking into account all costs and taxes paid. Performance is calculated net of expenses (• net performance). The earliest date from which performance can be calculated is 31 December 1999. In addition, performance after taxes is net of taxe withheid at source or synable bank Guman.                                                                                                    | Asset development                                                                                                    |                                                                                                    | Ģ                                                                                                    | Performance                                                                                                    |                                 |           |
| - Outgoing cash securities EUR 0.00 Last 12 months 0.42% 00     -/- Net change EUR 184,390.79     Total assets as of 05/03/2023 EUR 5,034,176.02 since 01/01/2013 p.a. 5,13% 5  Total assets is the value of all financial instruments, accounts and time deposits at the given reporting date, taking into account all costs and taxes paid. Performance is calculated net of expenses (- net performance). The anilest date from which performance can be calculated in 31 December 1999. In addition, performance is a calculated net of expenses (- net performance).                                                                                                    | - Outgoing cash securities EUR 0.00     +/- Net change EUR 184,390.79     Total assets as of 05/03/2023 EUR 5,034,176.02     Total assets is the value of all financial instruments, accounts and time deposits at the given reporting date, taking into account all costs and taxes paid. Performance is calculated net of expenses (in ene performance). The earliest date from which performance can be calculated is 31 December 1999. In addition, performance after taxes is net of taxe withheid at source or payable by Bank Gutman.                                                                                                    | Total assets as of 12/31/2022                                                                                                    | EUR                                                                                                    | 4,849,785.24                                                                                                    | Period                                                                                                    | before taxes                    | after tax |
| +/- Net change     EUR     184,390.79     since 01/01/2013     67.81%     67       Total assets as of 05/03/2023     EUR <b>5,034,176.02</b> since 01/01/2013 p.a. <b>5,13% 5</b> Total assets is the value of all financial instruments, accounts and time deposits at the given reporting date, taking into account all costs and taxes paid.       Performance is calculated net of expenses (+ net performance). The earliest date from which performance can be calculated in 31 December 1999. In addition, performance after taxes is net of ta                                                                                                    | H-/- Net change         EUR         184,390.79           Total assets as of 05/03/2023         EUR         5,034,176.02         since 01/01/2013 p.a.         67.81%         67.8           Total assets is the value of all financial instruments, accounts and time deposits at the given reporting date, taking into account all costs and taxes paid.         9         9         10.12013 p.a.         5.13%         5.13%                                                                                                    | + incoming cash/securities                                                                                                    | EUR                                                                                                    | 0.00                                                                                                    | During reporting period                                                                                                    | 3.80%                           | 3.80      |
| Total assets: as of 05/03/2023     EUR     5,034,176.02     since 01/01/2013 p.a.     5.13%     5       Total assets: is the value of all financial instruments, accounts and time deposits at the given reporting date, taking into account all costs and taxes paid.     Performance is calculated net of expenses (= net performance). The earliest date from which performance can be calculated is 31 December 1999. In addition, performance after taxes is net of taxes paid.                                                                                                    | Total assets as of 05/03/2023         EUR         5,034,176.02         since 01/01/2013 p.a.         5.13%         5.1           Total assets is the value of all financial instruments, accounts and time deposits at the given reporting date, taking into account all costs and taxes paid.         Performance is calculated net of expenses (• net performance). The earliest date from which performance can be calculated is 31 December 1999. In addition, performance after taxes is net of taxe withheid at ource or payable by Bank Gumann.         Section 100/2013 p.a.         Section 200/2013 p.a.         Section 200/2013 p.a. | - Outgoing cash/securities                                                                                                    | EUR                                                                                                    | 0.00                                                                                                    | Last 12 months                                                                                                    | 0.42%                           | 0.42      |
| Total assets: is the value of all financial instruments, accounts and time deposits at the given reporting date, taking into account all costs and taxes paid.<br>Performance is calculated net of expenses (~ net performance). The earliest date from which performance can be calculated is 31 December 1999. In addition, performance after taxes is net of ta                                                                                                    | Total assets: is the value of all financial instruments, accounts and time deposits at the given reporting date, taking into account all costs and taxes paid.<br>Performance is calculated tof expenses (= net performance). The earliest date from which performance can be calculated is 31 December 1999. In addition, performance after taxes is net of taxe<br>withheid at source or psycile by Back durbana.                                                                                                    | +/- Net change                                                                                                    | EUR                                                                                                    | 184,390.79                                                                                                    | since 01/01/2013                                                                                                    | 67.81%                          | 67.81     |
| Performance is calculated net of expenses (= net performance). The earliest date from which performance can be calculated is 31 December 1999. In addition, performance after taxes is net of ta                                                                                                    | Performance is calculated net of expenses (= net performance). The earliest date from which performance can be calculated is 31 December 1999. In addition, performance after taxes is net of taxe withheld at source or payable by Bank Gutmann.                                                                                                    | Total assets as of 05/03/2023                                                                                                    | EUR                                                                                                    | 5,034,176.02                                                                                                    | since 01/01/2013 p.a.                                                                                                    | 5.13%                           | 5.13      |
|                                                                                                    |                                                                                                    | Outgoing cash/securities     +/- Net change     Total assets as of 05/03/2023     Total assets: is the value of all financial     Performance is calculated net of expen | EUR<br>EUR<br>EUR<br>instruments, accounts and time dep<br>ses (= net performance). The earlies<br>durtmann. | 0.00<br>184,390.79<br>5,034,176.02<br>Dosits at the given reporting date, taking<br>id date from which performance can be of | Last 12 months<br>since 01/01/2013<br>since 01/01/2013 p.a.<br>into account all costs and taxes paid.<br>calculated is 31 December 1999. In addition | 0.42%<br>67.81%<br><b>5.13%</b> | s is net  |

#### 6.2.1. Asset analysis

Asset analysis displays the current allocation by asset class, with the option of displaying sub-classes for individual asset classes (depending on the composition of the portfolio and the availability of look-through data for sub funds). In addition, asset allocation history can be displayed as well.

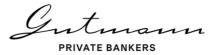

#### Asset analysis

Asset analysis comprises a detailed breakdown into investment categories as well as the currency allocation of the asset management strategy. Changes in allocation to investment categories as well as allocation to currencies are also shown here.

| ash and money market 🗸                                                                                                    | EUR                                    | 557,149.4                                                                | 41 11.07%                                                                       |                                 | <b>L</b>     | 1           | T I         |     |      |                                               |                |                                                                                                    |
|----------------------------------------------------------------------------------------------------|----------------------------------------|--------------------------------------------------------------------------|---------------------------------------------------------------------------------|---------------------------------|--------------|-------------|-------------|-----|------|-----------------------------------------------|----------------|----------------------------------------------------------------------------------------------------|
| onds 🗸                                                                                                    | EUR                                    | 778,632.0                                                                |                                                                                 | ÷                               |              |             | ÷           |     | ÷    |                                               |                |                                                                                                    |
| quities ~                                                                                                    | EUR                                    | 3,434,855.0                                                              |                                                                                 |                                 |              |             |             |     |      |                                               |                |                                                                                                    |
| lternative Investments 🗸                                                                                                    | EUR                                    | 257,474.9                                                                |                                                                                 |                                 |              |             | ÷           |     |      |                                               |                |                                                                                                    |
| Derivatives                                                                                                    | EUR                                    | 512.4                                                                    |                                                                                 |                                 |              |             | ÷           |     |      |                                               |                |                                                                                                    |
| hird party mixed funds                                                                                                    | EUR                                    | 0.0                                                                      |                                                                                 |                                 |              |             | ÷           |     |      |                                               |                |                                                                                                    |
|                                                                                                    |                                        |                                                                          |                                                                                 |                                 |              |             |             |     |      |                                               |                |                                                                                                    |
| ending payments                                                                                                    | EUR                                    | 5,551.4                                                                  | 48 0.11%                                                                        |                                 |              |             |             |     |      |                                               |                |                                                                                                    |
| otal assets of 05/03/2023                                                                                                    | EUR                                    | 5,034,176.0                                                              | 02 100.00%                                                                      | 1                               | 2096 209     | 6 40%       | 60%         | 80% | 100% |                                               |                |                                                                                                    |
|                                                                                                    |                                        |                                                                          |                                                                                 |                                 |              |             |             |     |      |                                               |                |                                                                                                    |
| $\checkmark$                                                                                                    |                                        |                                                                          |                                                                                 |                                 |              |             |             |     |      |                                               |                |                                                                                                    |
|                                                                                                    |                                        |                                                                          |                                                                                 |                                 |              |             |             |     |      |                                               |                |                                                                                                    |
|                                                                                                    |                                        |                                                                          |                                                                                 |                                 |              |             |             |     |      |                                               |                |                                                                                                    |
|                                                                                                    |                                        |                                                                          |                                                                                 |                                 |              |             |             |     |      |                                               |                |                                                                                                    |
|                                                                                                    |                                        |                                                                          |                                                                                 |                                 |              |             |             |     |      |                                               |                |                                                                                                    |
|                                                                                                    |                                        |                                                                          |                                                                                 |                                 |              |             |             |     |      |                                               |                |                                                                                                    |
|                                                                                                    |                                        |                                                                          |                                                                                 |                                 |              |             |             |     |      |                                               |                |                                                                                                    |
|                                                                                                    |                                        |                                                                          |                                                                                 |                                 |              |             |             |     |      |                                               |                |                                                                                                    |
|                                                                                                    |                                        |                                                                          |                                                                                 |                                 |              |             |             |     |      |                                               |                |                                                                                                    |
| Asset analysis                                                                                                    |                                        |                                                                          |                                                                                 |                                 |              |             |             |     |      |                                               |                |                                                                                                    |
| Asset analysis presents a detailed bre                                                                                                    | akdown of the invest                   | ment categories and c                                                    | wrency allocation of                                                            | ha assat mar                    | agamant s    | ratem and   | tha         |     |      |                                               |                |                                                                                                    |
|                                                                                                    | akaown oj ine invesi                   | meni calegories ana ci                                                   | urrency autocation of t                                                         | ne assei mar                    | iagemeni si  | raiegy ana  | ine         |     |      |                                               |                |                                                                                                    |
| namaatina ahanaa                                                                                                    |                                        |                                                                          |                                                                                 |                                 |              |             |             |     |      |                                               |                |                                                                                                    |
| respective changes.                                                                                                    |                                        |                                                                          |                                                                                 |                                 |              |             |             |     |      |                                               |                |                                                                                                    |
| respective changes.                                                                                                    |                                        |                                                                          |                                                                                 |                                 |              |             |             |     |      |                                               |                |                                                                                                    |
| respective changes.                                                                                                    |                                        |                                                                          |                                                                                 |                                 |              |             |             |     |      |                                               |                |                                                                                                    |
| respective changes.                                                                                                    |                                        |                                                                          |                                                                                 |                                 |              |             |             |     |      |                                               |                |                                                                                                    |
|                                                                                                    |                                        |                                                                          |                                                                                 |                                 |              |             |             |     |      |                                               |                |                                                                                                    |
| respective changes.<br>Assessment by asset class                                                                                                    |                                        |                                                                          |                                                                                 |                                 |              |             | \$          |     |      |                                               |                |                                                                                                    |
| Assessment by asset class                                                                                                    | FIR                                    | 33 554 02                                                                | 0.75%                                                                           | •                               |              |             | \$          |     |      |                                               |                |                                                                                                    |
| Assessment by asset class<br>• Cash and money market ~                                                                                                    | EUR                                    | 33,554.98                                                                | 0.75%                                                                           |                                 |              |             | \$          |     |      |                                               |                |                                                                                                    |
| Assessment by asset class<br>Cash and money market ~<br>Bonds ~                                                                                                    | EUR                                    | 643,353.13                                                               | 14.45%                                                                          |                                 |              |             | \$          |     |      |                                               |                |                                                                                                    |
| Assessment by asset class Cash and money market ~ Bonda ~ Equities ~                                                                                                    | EUR                                    | 643,353.13<br>3,393,590.67                                               | 14.45%<br>76.20%                                                                |                                 |              |             | ¢<br> <br>  |     |      |                                               |                |                                                                                                    |
| Assessment by asset class Cash and money market ~ Bands ~ Equities ~ Alternative Investments ~                                                                          | EUR<br>EUR<br>EUR                      | 643,353.13<br>3,393,590.67<br>390,833.89                                 | 14.45%                                                                          |                                 |              |             | ¢           |     |      |                                               |                |                                                                                                    |
| Assessment by asset class<br>Cash and money market ~<br>Bands ~<br>Equities ~<br>Alternative Investments ~<br>Derivatives                                               | EUR<br>EUR<br>EUR<br>EUR               | 643,353.13<br>3,393,590.67<br>390,833.89<br>-566.05                      | 14.45%<br>76.20%<br>Asset analysis<br>Asset analysis com                        | prises a detai                  |              |             | estment cat |     |      |                                               | ation of the a | sset management strategy.                                                                                                    |
| Assessment by asset class<br>Cash and money market ~<br>Bonds ~<br>Equilies ~<br>Alternative Investments ~<br>Darivatives<br>Third party mixed funds                    | EUR<br>EUR<br>EUR<br>EUR<br>EUR        | 643,353.13<br>3,393,590.67<br>390,833.89<br>-566.05<br>0.00              | 14.45%<br>76.20%<br>Asset analysis                                              | prises a detai                  |              |             | estment cat |     |      |                                               | ation of the a | sset management strategy.                                                                                                    |
| Assessment by asset class<br>Cash and money market ~<br>Bands ~<br>Equities ~<br>Alternative Investments ~<br>Derivatives<br>Third pary mixed funds<br>Pending payments | EUR<br>EUR<br>EUR<br>EUR<br>EUR<br>EUR | 643,353.13<br>3,393,590.67<br>390,833.89<br>-566.05<br>0.00<br>-7,431.85 | 14.45%<br>76.20%<br>Asset analysis<br>Asset analysis com                        | prises a detai                  |              |             | estment cat |     |      |                                               | ation of the æ | sset management strategy.                                                                                                    |
| Assessment by asset class<br>Cash and money market ~<br>Bonds ~<br>Equilies ~<br>Alternative Investments ~<br>Darivatives<br>Third party mixed funds                    | EUR<br>EUR<br>EUR<br>EUR<br>EUR        | 643,353.13<br>3,393,590.67<br>390,833.89<br>-566.05<br>0.00              | 14.45%<br>76.20%<br>Asset analysis<br>Asset analysis com                        | prises a detai<br>on to investn | ient categor | ies as well | estment cat |     |      |                                               | ation of the a | sset management strategy.                                                                                                    |
| Assessment by asset class<br>Cash and money market ~<br>Bands ~<br>Equities ~<br>Alternative Investments ~<br>Derivatives<br>Third pary mixed funds<br>Pending payments | EUR<br>EUR<br>EUR<br>EUR<br>EUR<br>EUR | 643,353.13<br>3,393,590.67<br>390,833.89<br>-566.05<br>0.00<br>-7,431.85 | 14.45%<br>76.20%<br>Asset analysis<br>Asset analysis com<br>Changes in allocati | prises a detai<br>on to investn | ient categor | ies as well | estment cat |     |      | so shown here.                                |                | sset management strategy.                                                                                                    |
| Assessment by asset class<br>Cash and money market ~<br>Bands ~<br>Equities ~<br>Alternative Investments ~<br>Derivatives<br>Third pary mixed funds<br>Pending payments | EUR<br>EUR<br>EUR<br>EUR<br>EUR<br>EUR | 643,353.13<br>3,393,590.67<br>390,833.89<br>-566.05<br>0.00<br>-7,431.85 | 14.45%<br>76.20%<br>Asset analysis<br>Asset analysis com<br>Changes in allocati | prises a detai<br>on to investn | ient categor | ies as well | estment cat |     |      |                                               |                |                                                                                                    |
| Assessment by asset class<br>Cash and money market ~<br>Bands ~<br>Equities ~<br>Alternative Investments ~<br>Derivatives<br>Third pary mixed funds<br>Pending payments | EUR<br>EUR<br>EUR<br>EUR<br>EUR<br>EUR | 643,353.13<br>3,393,590.67<br>390,833.89<br>-566.05<br>0.00<br>-7,431.85 | 14.45%<br>76.20%<br>Asset analysis<br>Asset analysis com<br>Changes in allocati | prises a detai<br>on to investn | ient categor | ies as well | estment cat |     |      | so shown here.                                |                | 11.07%                                                                                                    |
| Assessment by asset class<br>Cash and money market ~<br>Bands ~<br>Equities ~<br>Alternative Investments ~<br>Derivatives<br>Third pary mixed funds<br>Pending payments | EUR<br>EUR<br>EUR<br>EUR<br>EUR<br>EUR | 643,353.13<br>3,393,590.67<br>390,833.89<br>-566.05<br>0.00<br>-7,431.85 | 14.45%<br>76.20%<br>Asset analysis<br>Asset analysis com<br>Changes in allocati | prises a detai<br>on to investn | ient categor | ies as well | estment cat |     |      | so shown here.                                |                | 11.07%<br>Cash and money market                                                                                                    |
| Assessment by asset class<br>Cash and money market ~<br>Bands ~<br>Equities ~<br>Alternative Investments ~<br>Derivatives<br>Third pary mixed funds<br>Pending payments | EUR<br>EUR<br>EUR<br>EUR<br>EUR<br>EUR | 643,353.13<br>3,393,590.67<br>390,833.89<br>-566.05<br>0.00<br>-7,431.85 | 14.45%<br>76.20%<br>Asset analysis<br>Asset analysis com<br>Changes in allocati | prises a detai<br>on to investn | ient categor | ies as well | estment cat |     |      | so shown here.                                |                | 11.07%                                                                                                    |
| Assessment by asset class<br>Cash and money market ~<br>Bands ~<br>Equities ~<br>Alternative Investments ~<br>Derivatives<br>Third pary mixed funds<br>Pending payments | EUR<br>EUR<br>EUR<br>EUR<br>EUR<br>EUR | 643,353.13<br>3,393,590.67<br>390,833.89<br>-566.05<br>0.00<br>-7,431.85 | 14.45%<br>76.20%<br>Asset analysis<br>Asset analysis com<br>Changes in allocati | prises a detai<br>on to investn | ient categor | ies as well | estment cat |     |      | so shown here.                                |                | 11.07%<br>Cash and money market<br>15.47%<br>Boods<br>68.23%                                                                          |
| Assessment by asset class<br>Cash and money market ~<br>Bands ~<br>Equities ~<br>Alternative Investments ~<br>Derivatives<br>Third pary mixed funds<br>Pending payments | EUR<br>EUR<br>EUR<br>EUR<br>EUR<br>EUR | 643,353.13<br>3,393,590.67<br>390,833.89<br>-566.05<br>0.00<br>-7,431.85 | 14.45%<br>76.20%<br>Asset analysis<br>Asset analysis com<br>Changes in allocati | prises a detai<br>on to investn | ient categor | ies as well | estment cat |     |      | so shown here.<br>100.00%<br>75.00%           |                | 11.07%<br>Cash and morey matter<br>15.47%<br>Bords<br>68.23%<br>Equites                                                               |
| Assessment by asset class<br>Cash and money market ~<br>Bands ~<br>Equities ~<br>Alternative Investments ~<br>Derivatives<br>Third pary mixed funds<br>Pending payments | EUR<br>EUR<br>EUR<br>EUR<br>EUR<br>EUR | 643,353.13<br>3,393,590.67<br>390,833.89<br>-566.05<br>0.00<br>-7,431.85 | 14.45%<br>76.20%<br>Asset analysis<br>Asset analysis com<br>Changes in allocati | prises a detai<br>on to investn | ient categor | ies as well | estment cat |     |      | so shown here.<br>100.00%<br>75.00%           |                | 11.07%<br>Cash and money market<br>15.47%<br>Boods<br>68.23%                                                                          |
| Assessment by asset class<br>Cash and money market ~<br>Bands ~<br>Equities ~<br>Alternative Investments ~<br>Derivatives<br>Third pary mixed funds<br>Pending payments | EUR<br>EUR<br>EUR<br>EUR<br>EUR<br>EUR | 643,353.13<br>3,393,590.67<br>390,833.89<br>-566.05<br>0.00<br>-7,431.85 | 14.45%<br>76.20%<br>Asset analysis<br>Asset analysis com<br>Changes in allocati | prises a detai<br>on to investn | ient categor | ies as well | estment cat |     |      | so shown here.<br>100.00%<br>75.00%<br>50.00% |                | 11.07%<br>Cash and morey mater<br>15.47%<br>Eardise<br>68.23%<br>Eardise<br>5.11%<br>Alternative investment<br>0.01%                  |
| Assessment by asset class<br>Cash and money market ~<br>Bands ~<br>Equities ~<br>Alternative Investments ~<br>Derivatives<br>Third pary mixed funds<br>Pending payments | EUR<br>EUR<br>EUR<br>EUR<br>EUR<br>EUR | 643,353.13<br>3,393,590.67<br>390,833.89<br>-566.05<br>0.00<br>-7,431.85 | 14.45%<br>76.20%<br>Asset analysis<br>Asset analysis com<br>Changes in allocati | prises a detai<br>on to investn | ient categor | ies as well | estment cat |     |      | 100.00%<br>75.00%<br>50.00%<br>25.00%         |                | 11.07%<br>Ceah ad morey materi<br>15.47%<br>Berate<br>5.11%<br>Attenative Investment<br>0.01%<br>Derivatives                          |
| Assessment by asset class<br>Cash and money market ~<br>Bands ~<br>Equities ~<br>Alternative Investments ~<br>Derivatives<br>Third pary mixed funds<br>Pending payments | EUR<br>EUR<br>EUR<br>EUR<br>EUR<br>EUR | 643,353.13<br>3,393,590.67<br>390,833.89<br>-566.05<br>0.00<br>-7,431.85 | 14.45%<br>76.20%<br>Asset analysis<br>Asset analysis com<br>Changes in allocati | prises a detai<br>on to investn | ient categor | ies as well | estment cat |     |      | so shown here.<br>100.00%<br>75.00%<br>50.00% |                | 11.07%<br>Cash and more matter<br>15.47%<br>80x<br>68.23%<br>Equiles<br>5.11%<br>Aternative investments<br>0.01%<br>Dematter<br>0.11% |
| Assessment by asset class<br>Cash and money market ~<br>Bands ~<br>Equities ~<br>Alternative Investments ~<br>Derivatives<br>Third pary mixed funds<br>Pending payments | EUR<br>EUR<br>EUR<br>EUR<br>EUR<br>EUR | 643,353.13<br>3,393,590.67<br>390,833.89<br>-566.05<br>0.00<br>-7,431.85 | 14.45%<br>76.20%<br>Asset analysis<br>Asset analysis com<br>Changes in allocati | prises a detai<br>on to investn | ient categor | ies as well | estment cat |     |      | 100.00%<br>75.00%<br>50.00%<br>25.00%         |                | 11.07%<br>Cash and money matket<br>15.47%<br>Boroto<br>68.23%<br>Equites<br>5.11%<br>Alternative Investment<br>0.01%<br>Demates       |

Another table shows the current currency composition of the portfolio as well as the history of currency exposure. Occasionally, portfolio composition and the non-availability of look-through data for sub funds may render a full look-through calculation of portfolio positions impossible.

| Currency expo | osure in EUR                      |              |              |               |          |         |      |      |   |         |    |      |
|---------------|-----------------------------------|--------------|--------------|---------------|----------|---------|------|------|---|---------|----|------|
| Currency      | Current exposure in E<br>currency | xchange rate | in EUR       | Allotment     | Allotmer | ıt in % |      |      |   |         |    |      |
| EUR           | 2,315,686.73                      | 1.00000      | 2,315,686.73 | 46.00%        | [        |         |      | [    | [ |         |    |      |
| USD           | 2,334,625.47                      | 1.09390      | 2,134,222.03 | 42.39%        | [        |         | -    |      |   |         |    |      |
| CHF           | 235,458.06                        | 0.98570      | 238,873.96   | 4.75%         |          |         |      |      |   |         |    |      |
| GBP           | 85,435.42                         | 0.87990      | 97,096.73    | Historical cu | rencv e  | xposure |      | ,    | , |         |    |      |
| CAD           | 134,901.71                        | 1.48860      | 90,623.21    |               |          | 1       |      |      |   |         |    |      |
| JPY           | 9,467,337.12                      | 150.59000    | 62,868.30    |               |          |         |      |      |   | 100.00% | l→ | 46.0 |
| Other         |                                   |              | 94,788.09    |               |          |         |      |      |   |         |    | 42.3 |
| Exposure      | $\frown$                          |              | 5,034,159.05 |               |          |         |      |      |   | 75.00%  |    | 4.7  |
| (             |                                   |              |              |               |          |         | <br> | <br> |   | 50.00%  |    | 1.93 |
|               |                                   |              |              |               |          |         |      |      |   | 25.00%  |    | 1.2  |
|               |                                   |              |              |               |          |         |      |      |   |         |    | 1.8  |

## 6.3. Menu item Performance

Under the menu item Performance, you find various options for analyses in the form of line charts. Within each chart, the period covered by the data displayed can be individually specified by using the box in the bottom left corner, which allows the user to select a starting date and an end date in addition to predefined time periods. Likewise, with all line charts the Options section in the top right corner offers the option of downloading the data displayed in the chart (with the exception of benchmark data) as Excel time series.

## Performance

| time period (until enddate) | Start date                                       | End date              |              |
|-----------------------------|--------------------------------------------------|-----------------------|--------------|
| last week                   | DECEMBER / 2022 >>>>>>>>>>>>>>>>>>>>>>>>>>>>>>>> | MAY / 2023            |              |
| last month                  | Su Mo Tu We Th Fr Sa                             | Su Mo Tu We Th Fr Sa  |              |
| last 6 months               |                                                  |                       |              |
| last 12 months              | 27 28 29 30 1 2 3                                | <b>30 1 2 3</b> 4 5 6 |              |
| since start of year         | 4 5 6 7 8 9 10                                   | 7 8 9 10 11 12 13     |              |
| last 3 years                | 11 12 13 14 15 16 17                             | 14 15 16 17 18 19 20  |              |
| last 5 years                | 18 19 20 21 22 23 24                             | 21 22 23 24 25 26 27  |              |
| since opening               | 25 26 27 28 29 30 31                             | 28 29 30 31 1 2 3     | XLS-Download |
|                             |                                                  |                       |              |

#### 6.3.1. Performance chart

The performance chart shows the aggregate performance of the client number selected prior to tax. The chart options shown in the top right corner offer the user the download function as well as performance by asset class.

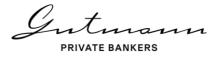

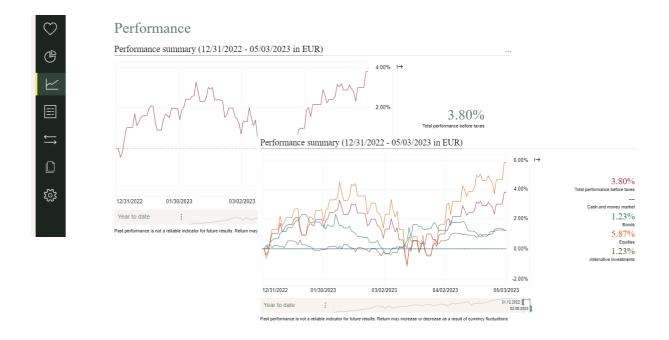

#### 6.3.2. Further analyses

Under the heading of "Further analyses", Online Reporting offers the option of calculating performance contribution in real time. For this purpose, three different categories are available.

"Contribution of asset classes" shows the contributions of each asset class to the aggregate performance of the portfolio selected, prior to client-specific taxes and fees. "Contribution of performance components" shows the performance contributions of capital gains, currency gains and interest and dividend income. "Contribution of performance components by currency" shows performance contributions of individual positions grouped by currency.

| ♡<br>C      | made to performance by | used to access additional analyses of a                                                                                                  | isset performance. These are interactive charts breaking down aggregate performance into the contributions<br>detailed analysis of the portfolio in terms of the source of investment performance.<br>I you may have.                                                                                                    |
|-------------|------------------------|----------------------------------------------------------------------------------------------------|----------------------------------------------------------------------------------------------------|
|             |                        | This calculation shows the contributi<br>in the reporting period selected.                                                               | lio segments by investment category<br>ions of each investment category to aggregate performance before client-specific taxes and charges<br>held in sub-funds of the portfolio is available only for Gutmann KAG funds.<br>Contributions of portfolio segments by investment category                                                                                                    |
| ت<br>ي<br>ي |                        | Contributions of perfo<br>The calculation by performance co<br>the contributions made by each inc<br>and dividend yields. Please note th | This calculation shows the contributions of each investment category to aggregate performance before client-specific taxes and charges<br>in the reporting period selected.<br>Look-through to individual securities held in sub-funds of the portfolio is available only for Gutmann KAG funds.                                                                                                    |
|             |                        | look-through to individual income c                                                                                                    | Image: Contract of the second second secon |

With all of the three analysis options offered, due to data availability, look-through to sub funds held in the portfolio at individual asset level is possible only for Gutmann KAG funds.

## 6.4. Menu item Positions

The menu item Positions is broken down into three sub-menu items, with an expanded search function as well as the option of downloading all data in Excel format being available under each item.

| Search                | Q                                                     | Hide extended search A                     |
|-----------------------|-------------------------------------------------------|--------------------------------------------|
| Asset class ()        | Bonds Bond Funds Equity Funds Alternative Investments |                                            |
| Currency (1)          | EUR                                                   |                                            |
| Including open orders | Not including open orders                             | Download Account overview                  |
|                       |                                                       | Download position list of entire portfolio |

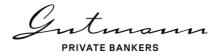

#### 6.4.1. Movements in accounts and securities accounts

Under the Accounts category, all active accounts of the client number selected are shown including all account details. The Movements icon in the list of accounts takes you to the ac-count movements of the account you wish to view.

|                                         |                |                        | $\bigcirc$                        | Account over                  | view                      |                |               |                             |     |   |
|-----------------------------------------|----------------|------------------------|-----------------------------------|-------------------------------|---------------------------|----------------|---------------|-----------------------------|-----|---|
|                                         |                |                        | G                                 | Demo Portf. Max Mus           | termann - 76              |                |               |                             |     |   |
|                                         |                |                        |                                   | Search C                      | D                         |                |               |                             |     |   |
|                                         |                |                        |                                   | Download Account overview     | tfolio                    |                |               |                             |     |   |
|                                         |                |                        |                                   | Account overview              |                           | IBAN           | Exchange rate | Balance in account currency | କ୍ଷ | ⇆ |
|                                         |                |                        |                                   | Client 76                     |                           |                |               |                             |     |   |
|                                         | ACCOUNT OVERVI | EW » ACCOUNT MOVEMENTS | .m.                               | > Demokonto Max Mustermann    | PM AT5399                 | 99900011110081 | 1.00000       | 469,397.44                  | EUR | ⇔ |
| $\bigcirc$                              | Account        | nt Movements           |                                   |                               |                           |                |               |                             |     |   |
| CB                                      | Demokonto      | Max Mustermann - PM    | 1 (AT53999990001111008            | 31, EUR)                      |                           |                |               |                             |     |   |
| $\succeq$                               |                |                        |                                   |                               |                           |                |               |                             |     |   |
|                                         | Search         |                        |                                   |                               | Show extended so          | earch 🗸        |               |                             |     |   |
|                                         | Download accou | nt movements           |                                   |                               | 3 Results                 | Reset          |               |                             |     |   |
| $\stackrel{\longleftarrow}{\leftarrow}$ | Date o         | Type of transaction :  | Wording :                         |                               | Turnover account currency | Statement      |               |                             |     |   |
|                                         | > 02/01/2023   | Distribution           | Distribution Gutmann Global Divid | ends (EUR) (A) (AT0000A0LXW3) | 42,050.88                 |                |               |                             |     |   |
|                                         | > 02/15/2023   | Distribution           | Distribution Gutmann Core Equitie |                               | 22,558.80                 |                |               |                             |     |   |
| ર્દ્રેર                                 | > 04/20/2023   | Distribution           | Coupon 0,5% Oesterreich, Republ   | lik 17-20.04 (AT0000A1VGK0)   | 1,036.24                  |                |               |                             |     |   |
| ~~~·                                    |                |                        |                                   |                               |                           |                |               |                             |     |   |

#### 6.4.2. Securities positions

The sub-menu item Securities positions offers an overview of all portfolio holdings of the client number selected or the securities account selected. Clicking on a specific position dis-plays detailed information on the position plus a performance chart. The links appearing in the details such as "Show transaction list" and "Show income" enable the user to go to yet another level offering additional details on transactions and income relating to this specific position. If the position is a Gutmann KAG fund, a link will take you from the positions list direct to the fund details on the Gutmann KAG website.

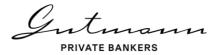

|                                                                                                    |                                                                                                    |                                                                                  |                                                                                                    |                                                                          |                                                                                                    |                                                                  | io Portf. Max Mustermann - 76                                   | Dem        |
|----------------------------------------------------------------------------------------------------|----------------------------------------------------------------------------------------------------|----------------------------------------------------------------------------------|----------------------------------------------------------------------------------------------------|--------------------------------------------------------------------------|----------------------------------------------------------------------------------------------------|------------------------------------------------------------------|-----------------------------------------------------------------|------------|
|                                                                                                    | extended search 🗸                                                                                                    | :                                                                                |                                                                                                    |                                                                          |                                                                                                    |                                                                  | rch Q                                                           | Searc      |
|                                                                                                    | 3 Results   Reset                                                                                                    |                                                                                  |                                                                                                    |                                                                          |                                                                                                    |                                                                  | uding open orders Not including open orders                     | Inclue     |
|                                                                                                    |                                                                                                    |                                                                                  |                                                                                                    |                                                                          |                                                                                                    |                                                                  | load securities positions                                       | Downic     |
|                                                                                                    |                                                                                                    |                                                                                  |                                                                                                    |                                                                          |                                                                                                    |                                                                  | load total position list overall portfolio                      |            |
|                                                                                                    |                                                                                                    |                                                                                  | luation                                                                                                    | Va                                                                       | Performance                                                                                                    |                                                                  | ities account details                                           | Securi     |
|                                                                                                    | in EUR 🖨 o                                                                                                    | Exchange<br>rate c                                                               | Price :                                                                                                    | in EUR :                                                                 | in currency o                                                                                                    | Nomina<br>value/share :                                          | Title :                                                         | Type<br>¢  |
|                                                                                                    | 901.73 EUR                                                                                                    | 1.00000                                                                          | 92.09538                                                                                                    | -12.94%                                                                  | -12.94%                                                                                                    | 207,247.00                                                       | 0,5% Oesterreich, Republik 17-20.04                             | >          |
|                                                                                                    | 061.56 EUR                                                                                                    | 1.00000                                                                          | 12.92000                                                                                                    | 1.61%                                                                    | 1.61%                                                                                                    | 45,593.00                                                        | Gutmann Global Bonds Strat(EUR)(T)                              | >          |
|                                                                                                    | 150.00 5110                                                                                                    |                                                                                  |                                                                                                    |                                                                          |                                                                                                    |                                                                  |                                                                 |            |
|                                                                                                    | 456.96 EUR                                                                                                    | 1.00000                                                                          | 216.93700                                                                                                    | 13.39%                                                                   | 13.39%                                                                                                    | 334.00                                                           | Cramer Ro.McGICRM Lg/Sh.Opp.                                    | > =        |
|                                                                                                    | 311.14 EUR                                                                                                    | 1.00000                                                                          | 216.93700<br>10.79210                                                                                           | 13.39%<br>0.00%                                                          | 13.39%<br>0.00%                                                                                                    | 334.00<br>7,349.00                                               | Cramer Ro.McGICRM Lg/Sh.Opp.<br>Invesco Fds-Inv.GI Target.Ret.  | > <b>=</b> |
| 13.29000 1.00000 1,92                                                                                                    | 311.14 EUR                                                                                                    | 1.00000                                                                          |                                                                                                    | 0.00%                                                                    |                                                                                                    | 7,349.00                                                         |                                                                 |            |
| 13.29000 1.00000 1,92                                                                                                    | 311.14 EUR                                                                                                    | 1.00000                                                                          | 10.79210                                                                                                    | 0.00%                                                                    | 0.00%                                                                                                    | 7,349.00                                                         | Invesco Fds-Inv.GI Target.Ret.                                  | > ■        |
|                                                                                                    | 311.14 EUR<br>105.62% 13.                                                                                                    | 1.00000                                                                          | 10.79210                                                                                                    | 0.00%                                                                    | 0.00%                                                                                                    | 7,349.00                                                         | Invesco Fds-Inv.GI Target.Ret.<br>Laffitte Risk Arbitrage UCITS | > <b>=</b> |
| Details                                                                                                    | 311.14 EUR<br>105.62% 13.<br>00% Detai                                                                                                    | 1.00000                                                                          | 10.79210                                                                                                    | 0.00%                                                                    | 0.00%                                                                                                    | 7,349.00                                                         | Invesco Fds-Inv.GI Target.Ret.<br>Laffitte Risk Arbitrage UCITS | > <b>=</b> |
| Details<br>SIN                                                                                                    | 311.14 EUR<br>105.62% 13.<br>00% Deta:<br>00% ISIN                                                                                                    | 1.00000                                                                          | 10.79210                                                                                                    | 0.00%                                                                    | 0.00%                                                                                                    | 7,349.00                                                         | Invesco Fds-Inv.GI Target.Ret.<br>Laffitte Risk Arbitrage UCITS | > <b>=</b> |
| Details<br>SIN<br>Bloomberg Ticker GL                                                                                                    | 311.14 EUR<br>105.62% 13.<br>00% Deta:<br>00% ISIN<br>Bloom                                                                                                    | 1.00000                                                                          | 10.79210                                                                                                    | 0.00%                                                                    | 0.00%                                                                                                    | 7,349.00                                                         | Invesco Fds-Inv.GI Target.Ret.<br>Laffitte Risk Arbitrage UCITS | > <b>=</b> |
| Details<br>SIN<br>Sloomberg Ticker GL<br>share of overall portfolio                                                                                                    | 311.14 EUR<br>105.62% 13.<br>00% Detail<br>00% ISIN<br>Bloom<br>00% Share                                                                                                    | 1.00000                                                                          | 10.79210<br>145,1                                                                                               | 0.00%                                                                    | 0.00%                                                                                                    | 7,349.00                                                         | Invesco Fds-Inv.GI Target.Ret.<br>Laffitte Risk Arbitrage UCITS | > <b>=</b> |
| Details<br>SIN<br>Sloomberg Ticker GL<br>Share of overall portfolio<br>Performance for period selected                                                                                                    | 311.14 EUR<br>105.62% 13.<br>00% Deta<br>00% ISIN<br>00% Share<br>Perfor                                                                                                    | 1.00000<br>66.00 10                                                              | 10.79210<br>145,1                                                                                               | 0.00%<br>s (EUR) (T) ^<br><br>03/02/201                                  | 0.00%<br>Itmann Core Equities                                                                                            | 7,349.00                                                         | Invesco Fds-Inv.GI Target.Ret.<br>Laffitte Risk Arbitrage UCITS | > <b>=</b> |
| Details<br>SIN<br>Sioomberg Ticker GL<br>Share of overall portfolio<br>Performance for period selected<br>Stock market listing                                                                            | 311.14         EUR           105.62%         13.           00%         Deta:           00%         ISIN           00%         Share           00%         Share           00%         Share           00%         Share           00%         Share           00%         Share           00%         Share | 1.00000<br>66.00 10                                                              | 10.79210<br>145,1                                                                                               | 0.00%<br>s (EUR) (T) ^<br><br>03/02/201                                  | 0.00%<br>Itmann Core Equities                                                                                            | 7,349.00                                                         | Invesco Fds-Inv.GI Target.Ret.<br>Laffitte Risk Arbitrage UCITS | > <b>=</b> |
| Details<br>SIN<br>Sloomberg Ticker GL<br>Share of overall portfolio<br>Performance for period selected                                                                                                    | 311.14 EUR 105.62% 13. 00% Detai 00% ISIN 00% Bloom 00% Share 00% a Result of Stock Excha                                                                                                    | 1.00000<br>66.00 10<br>020 09/0<br>ey increase or decre                          | 10.79210<br>145,1                                                                                               | 0.00%<br>s (EUR) (T) ^<br><br>03/02/201                                  | 0.00%<br>Itmann Core Equilies<br>112013 08/02/2015<br>Performance is not a relia                                         | 7,349.00                                                         | Invesco Fds-Inv.GI Target.Ret.<br>Laffitte Risk Arbitrage UCITS | > <b>=</b> |
| Details<br>SIN<br>SINomberg Ticker GL<br>Share of overall portfolio<br>Performance for period selected<br>Stock market listing<br>Exchange Code                                                           | 311.14         EUR           105.62%         13.           00%         Detai           00%         Bloom           00%         Share           00%         Stock           a Result of         Stock           Kind         Control                                                                         | 1.00000<br>66.00 10<br>020 09/0<br>ey increase or decre                          | 10.79210<br>145,1<br>0030/2<br>e results. Return m<br>Valuation                                                 | 0.00%<br>(EUR) (T) ^<br>(3/02/201<br>03/02/201<br>ble indicator for futu | 0.00%<br>Itmann Core Equilies<br>08/02/2015<br>OB/02/2015<br>Parformance is not a relia<br>of fucuations.                | 7,349.00                                                         | Invesco Fds-Inv.GI Target.Ret.<br>Laffitte Risk Arbitrage UCITS | > <b>=</b> |
| Details<br>SIN<br>Isloomberg Ticker GL<br>Share of overall portfolio<br>Performance for period selected<br>Stock market listing<br>Exchange Code<br>Alinimum tradable unit/amount                         | 311.14         EUR           105.62%         13.           00%         Detai           00%         ISIN           00%         Bloom           00%         Share           a Result of         Stare           05/02/2023         Currention                                                                 | 1.00000<br>66.00 10<br>020 05/0<br>sy increase or decre                          | 10.79210<br>145,1<br>00/07/07/07/07/07/07/07/07/07/07/07/07/0                                                   | 0.00%<br>(EUR) (T) ^<br>03/02/201<br>ble indicator for futu<br>01/01/21  | 0.00%<br>Itmann Core Equities<br>(1/2013) 08/02/2015<br>Ferformance is not a nella<br>cy fluctuations.<br>a date<br>date | 7,349.00                                                         | Invesco Fds-Inv.GI Target.Ret.<br>Laffitte Risk Arbitrage UCITS | > <b>=</b> |
| Details SIN SIN SiN Server of overall portfolio Performance for period selected Stock market listing Exchange Code Inimum tradable untilamount Currency of coupon/dividend                                | 311.14 EUR<br>105.62% 13.<br>00% Eloon<br>00% Stock<br>a Result of Stock<br>Excha<br>Minim<br>05/02/0023 Curre<br>1.929.256.14 Tax cc                                                                                                    | 1.00000<br>66.00 10<br>020 05/0<br>sy increase or decre                          | 10.79210<br>145,1<br>3 0ei302<br>e results. Return m<br><u>Valuation</u><br>13 Price date<br>61 Value in cu     | 0.00%<br>(EUR) (T) ^<br>03/02/201<br>ble indicator for futu<br>01/01/21  | 0.00%<br>Itmann Core Equilies<br>08/02/2015<br>Performance is not a relia<br>og rfuctuations.                            | 7,349.00<br>0<br>0<br>Far<br>cur<br>Incept<br>Purchan<br>Purchan | Invesco Fds-Inv.GI Target.Ret.<br>Laffitte Risk Arbitrage UCITS | > <b>=</b> |
| Details SIN SIN SIN Siomberg Ticker GL bare of overall portfolio Performance for period selected Stock market listing Exchange Code Inlimium tradable unt/amount Currency of coupon/dividend Tax category | 311.14 EUR<br>3115.62% 13.<br>00% Elicon<br>00% Perfor<br>a Result of<br>1,929.256.14 Tax cc<br>0.00 Secur<br>0.00 Secur                                                                                                    | 1.00000<br>66.00 10<br>020 050<br>ny increase or decim<br>rrency<br>erest in EUR | 10.79210<br>145,1<br>3 0e002<br>8 0e002<br>8 results. Return m<br>Valuation<br>113 Price date<br>61 Value in cu | 0.00%<br>(EUR) (T) ^<br>0302201<br>0302201<br>0101/21<br>0101/21<br>6    | 0.00%<br>Itmann Core Equities<br>(1/2013) 08/02/2015<br>Ferformance is not a nella<br>cy fluctuations.<br>a date<br>date | 7,349.00                                                         | Invesco Fds-Inv.GI Target.Ret.<br>Laffitte Risk Arbitrage UCITS | > <b>=</b> |

#### 6.4.3. Other positions

Under Other positions, you will find a table with portfolio components that are neither an account nor a securities position, but tax accruals or payments pending.

If your client number comprises holdings that are not eligible for inclusion in a securities account, an addition table will be displayed with other investments (no securities pursuant to § 1 para 1 Depotgesetz (Securities Deposit Act)) showing all details on these positions.

# Other positions Gutmann Investor EUR 40 Search Image: Comparison of the position is and the position is of entire portfolio positions Download position list of entire portfolio positions Image: Comparison of the portfolio positions Other portfolio positions: Nominal value/share Price Exchange Value in EUR Image: Comparison of the position of the position of the position of the position of the position of the position is of entire positions Image: Comparison of the position of the position o

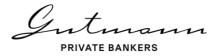

## 6.5. Menu item Movements

The menu item Movements is broken down into three sub-menu items, which offer an ex-panded search function and downloading of all data in Excel format.

#### 6.5.1. Movements in the securities account

The sub-menu item Movements in securities account shows all securities transactions of the client number selected and/or the securities account selected within the defined time period. Clicking on a transaction will display further details. If a settlement document is available for the transaction it can be downloaded direct from the transactions list.

|                           |                                              |                  |                                       |            |                                                     | 0110115         | sit Transa             | Depos        |
|---------------------------|----------------------------------------------|------------------|---------------------------------------|------------|-----------------------------------------------------|-----------------|------------------------|--------------|
|                           |                                              |                  |                                       |            |                                                     | nann - 76       | tf. Max Muster         | Demo Por     |
|                           | ed search ∨                                  | Show extended    |                                       |            |                                                     |                 | ٩)                     | Search       |
|                           | ts   Reset                                   | 2 Results        |                                       |            |                                                     |                 | osit Transactions      | Download Dep |
|                           | <ul> <li>Securities<br/>statement</li> </ul> | Value in EUR :   | Exchange rate in<br>currency :        | <b>a</b> : | Title :                                             | Nominal/share : | Type of transactions o | Date ::      |
|                           | 48                                           | 222,849.48       | 107.16269                             | 04 EUR     | 0,5% Oesterreich, Republik 17-20.0<br>17-20.04.2027 |                 | Buy                    | > 01/08/2021 |
| 107.16269                 | 04 EUR                                       |                  | 47.00 0,5% Oesterrei<br>17-20.04.2027 | 207,3      | 01/08/2021 Buy                                      | 18,477.00       | Buy                    | > 01/08/2021 |
| Details                   |                                              | on               | Billing information                   |            | Settlement amounts                                  |                 |                        |              |
| Trade date                | EUR                                          | ount             | Currency billing acc                  | 222,091.47 | Market value in currency                            |                 |                        |              |
| Value date                | 11110081                                     | t                | Billing account                       | -758.01    | Accrued interest in currency                        |                 |                        |              |
| Booking day               |                                              |                  | Exchange rate                         | 0.00       | Taxes in currency                                   |                 |                        |              |
| Securities account number |                                              |                  | Value in currency                     | 0.00       | Third-party fees in currency                        |                 |                        |              |
|                           | 222,849.48                                   | unt currency -22 | Credit/Debit in acco                  | 222,091.47 | Sub total in currency                               |                 |                        |              |
| ISIN<br>Statement number  |                                              |                  |                                       | 0.00       | Clearing expenses in currency                       |                 |                        |              |

#### 6.5.2. Distributions/dividends/coupons

In the tabulation of Distributions/dividends/coupons, you will find all corporate actions that have been settled and relate to your portfolio positions plus a variety of details, if required.

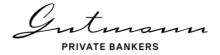

|              | its                      |                     |                                                      |            |                                   |                   |          |                          |  |
|--------------|--------------------------|---------------------|------------------------------------------------------|------------|-----------------------------------|-------------------|----------|--------------------------|--|
| Demo Por     | tf. Max Mus              | termann - 76        |                                                      |            |                                   |                   |          |                          |  |
|              |                          |                     |                                                      |            |                                   |                   |          |                          |  |
| Search       |                          | D                   |                                                      |            |                                   | Show extended     | search 🗸 |                          |  |
| Download Pay | outs 🖭                   |                     |                                                      |            |                                   | 10 Results        | Reset    |                          |  |
| Date :       | Type of<br>transaction ≎ | Nominal value/share | Title :                                              | <b>@</b> : | Earnings by share : Ne            | t amount in EUR ≎ | Statemer | nt                       |  |
| >02/01/2021  | Distribution             |                     | Gutmann Global Dividends (EUR)<br>(A)                | EUR        | 3.64000                           | 27,431.04         |          |                          |  |
| > 03/01/2021 | Distribution             | 45,593.00           | Gutmann Investor Renten Global                       | EUR        | 0.02450                           | 1,117.03          |          |                          |  |
| > 04/20/2021 | Distribution             |                     | 0,5% Oesterreich, Republik 17-20.04<br>17-20.04.2027 | EUR        | 0.00500                           | 1,036.24          |          |                          |  |
| > 02/01/2022 | Distribution             | 7,536.00            | Gutmann Global Dividends (EUR)<br>(A)                | EUR        | 3.28000                           | 24,718.08         |          |                          |  |
| > 02/15/2022 | Distribution             | 145,166.00          | 02/01/2022 Distribution                              |            | 7,536.00 Gutmann Global Di<br>(A) | vidends (EUR)     | EUR      | 3.28000                  |  |
|              |                          |                     |                                                      |            |                                   |                   |          |                          |  |
|              |                          |                     | Settlement amounts                                   |            | Billing informations              |                   | Ī        | Details                  |  |
|              |                          |                     | Gross value in currency                              | 24,718.    | 08 Currency billing account       |                   | EUR T    | rade date                |  |
|              |                          |                     | Taxes in currency                                    | 0.         | 00 Billing account number         | 1111              | 0081 V   | alue date                |  |
|              |                          |                     | Third-party fees in currency                         | 0.         | -                                 |                   |          | looking day              |  |
|              |                          |                     | Subtotal in currency                                 | 24,718.    |                                   |                   |          | ecurities account number |  |
|              |                          |                     | Exchange rate commission                             | 0.0        | 00 Credit/Debit in account o      | urrency 24,7      | 18.08 I  | SIN                      |  |

#### 6.5.3. Liquidity forecast

Based on your portfolio positions, the liquidity forecast shows all future payments currently known to and expected by us over the next three years.

| $\bigcirc$ | Li    | quidity fo               | orecast         |                                                       |            |        |                      |                                                                                             |
|------------|-------|--------------------------|-----------------|-------------------------------------------------------|------------|--------|----------------------|---------------------------------------------------------------------------------------------|
| Ċ          | Der   | no Portf. Max M          | Mustermann - 76 |                                                       |            |        |                      |                                                                                             |
| ⊵          | Se    | arch                     | Q               |                                                       |            |        |                      | Show extended search $\!\!\!\!\!\!\!\!\!\!\!\!\!\!\!\!\!\!\!\!\!\!\!\!\!\!\!\!\!\!\!\!\!\!$ |
| ≣          | 1     | Year 2 Years             | 3 Years         |                                                       |            |        |                      | 1 Result   Reset                                                                            |
| ↔          | Dow   | nload liquidity forecast |                 |                                                       |            |        |                      |                                                                                             |
|            | Mor   | th ≎ Date ≎              | Nominal value : | Title :                                               | <b>@</b> : | Text o | Gross value in EUR : | Net amount in EUR :                                                                         |
| ŝ          | > Api | il 04/20/2024            | 4 207,247.00    | 0,5% Oesterreich, Republik 17-<br>20.04 17-20.04.2027 | EUR        | Coupon | 1,036.24             | 1,036.24                                                                                    |

## 6.6. Menu item Documents

Under this menu item, you will find all documents that have been released for Online Reporting purposes. They comprise all settlement documents of securities transactions and corporate actions as well as account and securities account statements. In addition, a variety of other documents is also provided depending on the strategy and the composition of the portfolio. If you have agreed with your client relationship manager that you will receive periodic portfolio reports, you will also find these under this menu item.

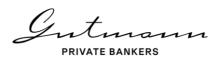

| $\bigcirc$            |
|-----------------------|
| G                     |
| ⊬                     |
| ≣                     |
| $\longleftrightarrow$ |
|                       |
| ર્ડ્રેર               |

| Docume            | ents                                                                                                    |             |
|-------------------|----------------------------------------------------------------------------------------------------|-------------|
| Search            | Q)                                                                                                    |             |
| Document type (i) | All                                                                                                    | 884 Results |
| Year 2022 ^       |                                                                                                    |             |
| June              | ACCOUNT STATEMENT - ACCOUNT AT4619140045653200023     AT4619140045653200023 GUTMANN INVESTOR EUR 40 KONTOAUSZUG 2022-06-07 81     O0070022   PCF     ACCOUNT STATEMENT - ACCOUNT AT461914004565200023     AT461914004565200023 GUTMANN INVESTOR EUR 40 KONTOAUSZUG 2022-05-31 79     W012022   PDF |             |

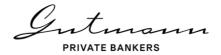

## 7. Your Personal Funds Service

Clients invested in special funds have the possibility to access the Fund Service Individual via the Online Reporting service. The Fund Service Individual provides historic and current official fund valuations from Gutmann KAG, whereas the Online Reporting service provides data from the core banking system of the bank.

In addition to the various information relating to the fund, clients have access to extensive information and key figures as well as to the fund documents and booking details from the fund accounting system. The link to the Fund Service Individual can be found on the home page of the Online Reporting service.

| $\bigcirc$                                   | Online Reporting                                                                                                    |                 |
|----------------------------------------------|----------------------------------------------------------------------------------------------------|-----------------|
| (B)                                          | Welcome to Gutmann Online Reporting!                                                                                                    |                 |
|                                              | With easy to use functionality, the Gutmann Online Reporting tool enables the user to access up-to-date information<br>regarding asset holdings, security and cash account movements, as well as performance analytics. |                 |
|                                              | Fund Service Individual                                                                                                    | GERGELY HEGEDÜS |
| ≣                                            | This link takes you to Gutmann KAG's Funds Service. It offers current and historical official fund valuation data, in-<br>depth information on metrics as well as fund documents and fund accounting details.           |                 |
| $\stackrel{\longleftarrow}{\longrightarrow}$ |                                                                                                    |                 |
|                                              | (YOUR PERSONAL FUNDS SERVICE                                                                                                    |                 |

## 7.1. Home page and Menu

An overview of the fund together with the contact details of the adviser is displayed on the home page. Clients have the opportunity to navigate between the Fund Service Individual and the Online Reporting service. A menu bar is displayed in a similar way to the Online Reporting service on the left-hand side, providing access to all available data and analysis options.

|            |                                                                                                    | Gutmann Investor EUR 40 ~                                                                                                   | AT0000A10CR4                 | Mixed      | T              | EUR        |
|------------|----------------------------------------------------------------------------------------------------|----------------------------------------------------------------------------------------------------|------------------------------|------------|----------------|------------|
|            |                                                                                                    |                                                                                                    | AT0000973003<br>AT0000A1QCR4 |            | T              | EUR        |
| <i>.</i>   |                                                                                                    | Gutmann Core Equities ~                                                                                                    | Complete fund                | Equities   | т              | EUR        |
| ↓<br>↓     | ONLINE REPORTING                                                                                    | Fund name :                                                                                                    | ISIN/Segment                 | Category : | Distribution : | Currency : |
|            |                                                                                                    | orting service, which provides up-to-date information on your<br>accounts and other accounts as well as performance analyse |                              |            |                |            |
|            | Gutmann Online Reporting                                                                            |                                                                                                    | GERGELY HEG                  | EDOS       |                |            |
|            | Gutmann KAG's Personal Funds Service provides<br>depth information on metrics as well as fund docun | you with current and historical official fund valuation data, in-<br>ents and fund accounting details.                      |                              |            |                |            |
| i          | We welcome you most cordially                                                                       | to your Personal Gutmann Funds Servi                                                                                        | ce. <u>S</u>                 |            |                |            |
| $\bigcirc$ | Your Personal Fund                                                                                  | s Service                                                                                                    |                              | 2          |                |            |

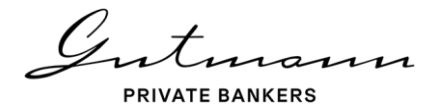

#### 7.1.1. Available menu options

The menu bar displayed on the left-hand side guides you through all available pages. The first menu item displays the homepage with an overview of the fund and the contact details of your adviser. The tab "Details" leads you to the page with the detailed information on the fund, its tranches and segments. Under "Performance", you will find different chart analysis.

The menu items "Positions" and "Transactions" provide you with detailed information on the fund holdings as well as all the details relating to historical transactions including distributions/dividends/coupons.

Your current subscriptions are displayed under "Subscription Service" and you have the possibility of subscribing to further publications and fund documents. Historic versions of the fund documents can be found and downloaded under "Archive". This user manual, terms and conditions as well as legal information are displayed under "Information about Fund Service Individual".

The last menu icon "Envelope" provides you with the opportunity to leave a message to your personal adviser.

#### 7.1.2. Individual parameters

You will find the settings for your individual parameters relating to your fund, tranches and segments in the top right hand side of the window. The default setting for the timeline is year to date.

## 7.2. Menu item "Details"

Under "Details", you will find extensive information on the key figures of the fund, tranches and segments. Depending on the structure of the fund and the selected fund element, a de-tailed or summarized illustration will be displayed.

The basic information presents an overview of all important information such as the fund authorization, ISIN name, tranche currency, fund type, appropriation of profits, fiscal year, unit value, factsheet, PRIIPs KID and the risk-reward profile.

 $U_{1}$ 

#### Details

Gutmann Core Equities (T, EUR) - AT0000973003

The Gutmann Core Equity strategy invests globally in around 50 selected stocks of what we consider to be the most attractive companies. The diversified, almost equally weighted equity portfolio participates in the success of these companies over the long term.

| success of these companies over the long term.                                                                                                    | Base Data                 |                                |                                         |  |
|----------------------------------------------------------------------------------------------------|---------------------------|--------------------------------|-----------------------------------------|--|
| Gutmann Core Equities is a fund that aims high long-term capital gain. The fu<br>The Equity selection is actively made based on fundamental and/or technical | Fund admitted for sale in | AT, DE                         | 12 10                                   |  |
| focus whereat a temporary focus is possible. Further the fund is allowed to im                                                                               | Name                      | Gutmann Core Equities (T, EUR) | EUR 13.18                               |  |
| rocus whereas a temporary rocus is possible. I writer the failure allowed to inf                                                                             | ISIN                      | AT0000973003                   | Calculated net asset value              |  |
|                                                                                                    | Tranche currency          | EUR                            | Calculated on 05/08/2023                |  |
|                                                                                                    | Type of fund              | OGAW                           |                                         |  |
|                                                                                                    | Revenue use               | Non distribution               |                                         |  |
|                                                                                                    | End of financial year     | 12/31/2023                     |                                         |  |
|                                                                                                    |                           |                                |                                         |  |
|                                                                                                    |                           |                                | R FACTSHEET 06/30/2022   PDF   167.9 KB |  |
|                                                                                                    |                           |                                | Tel: KID 02/18/2022   PDF   125.5 KB    |  |
|                                                                                                    | Risk-reward-profile       |                                |                                         |  |
|                                                                                                    | Level 4 01 /              |                                |                                         |  |

You will find all relevant trading information: price at issuance, redemption price, issuing premium, redemption premium, trading frequency, cut-off times and value dates. On the right, you will find the details of your adviser including contact details. The graphically displayed asset allocation illustrates the current allocation and investment strategy

| Trading Information      |                                                   | Fund Manager                                                                                                    |       |
|--------------------------|---------------------------------------------------|----------------------------------------------------------------------------------------------------|-------|
| Issue price              | EUR 13.71                                         |                                                                                                    |       |
| Redemption price         | EUR 13.18                                         |                                                                                                    |       |
| Sales charge (max.)      | 4.00%                                             |                                                                                                    |       |
| Redemption charge (max.) | 0.00%                                             |                                                                                                    |       |
| Trading frequency        | Fund Composition                                  |                                                                                                    |       |
| Cut-off time             |                                                   |                                                                                                    |       |
| Value date               | Cash and money market                             | •                                                                                                    | 1.35% |
|                          | Bonds                                             |                                                                                                    | 0.00% |
|                          | Equities                                          | 9                                                                                                    | 8.47% |
|                          | Alternative Investments                           |                                                                                                    | 0.00% |
|                          | Derivatives                                       |                                                                                                    | 0.00% |
|                          | Pending payments                                  |                                                                                                    | 0.18% |
|                          | The data shown above represents the economic view | of the portfolio composition, which can deviate from official fund documents, which are based on legal classification of instruments. |       |

"Other information" provides you with further details regarding the fund and on the right; you will find information concerning the last annual distribution.

| Other Information                                |                    | Last Yearly Distribution |         |
|--------------------------------------------------|--------------------|--------------------------|---------|
| Fund volume                                      | EUR 275,347,158.35 | Date                     | 02      |
| Tranche volume                                   | EUR 209,867,379.12 | Reinvestment shares      | 14,30   |
| Total certificates                               | 15,914,750.00      | Total reinvestment       | 2,222,6 |
| Date of first issue                              | 12/28/1995         | Capital gains tax, total |         |
| Ongoing charges (12/31/2021)                     | 1.67%              |                          |         |
| Information for German investors                 |                    |                          |         |
| Funds type (1)                                   | Equity fund        |                          |         |
| Equity gain for commercial investors             | 21.97%             |                          |         |
| Equity gain for corporate investors              | 21.97%             |                          |         |
| Tax free gain from foreign real estate           | 0.00               |                          |         |
| Accumulated reinvested income (12/31/2017) in EL | JR 0.8241          |                          |         |

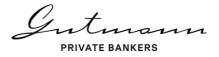

All current documents can be downloaded in the lower section under the fund details as well as historical documents listed in the archive section. Additionally, you have the possibility to register for new documents and receive these via email.

| Documents                                                   |                                                  |
|-------------------------------------------------------------|--------------------------------------------------|
| ()<br>()<br>FACTSHEET<br>08/302022   PDF   157.9 KB         | RECHENSCHAFTSBERICHT 12/31/2021   PDF   857.7 KB |
| KID<br>02/18/2022   PDF   125.5 kB                          | CAR ONGOING CHARGES 0800/2023   XLSX             |
| BROCHURE           §           11/302021   POF   1.017.5 kB |                                                  |

## 7.3. Menu item "Performance"

Various performance valuations are available in the "Performance" tab in form of linear charts. In the top right hand corner, you have the option to download the data used for the chart into an excel spreadsheet (besides data relating to the benchmark). Additionally, it is possible to add the benchmark (so long as one has been defined) to the fund, tranche or segment. You also have the option to display a differential chart by selecting the time series de-fining respectively the base time series and the available timeframe.

| == Chart settings                                |                        |
|--------------------------------------------------|------------------------|
| Show time series                                 |                        |
| Gutmann Core Equities (Basic time series)        |                        |
| Gutmann Core Equities (T, EUR) (AT0000973003)    |                        |
| Gutmann Core Equities (T, USD) (AT0000A1QCR4)    |                        |
| Gutmann Core Equities (T, EUR, H) (AT0000A2D7P2) | XLS-Download           |
| Gutmann Investor EUR 40                          | Chart settings         |
| Gutmann Investor EUR 40 (T, EUR) (AT0000779376)  | pprox Difference chart |

#### 7.3.1. Performance chart

The performance data, provided in the performance overview, has been computed using the calculation method of the OeKB. Additional funds as well as benchmarks can be added to the chart in the chart settings. The performance dates of the data displayed in each chart can be individually overridden by changing the start and end dates.

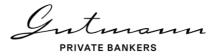

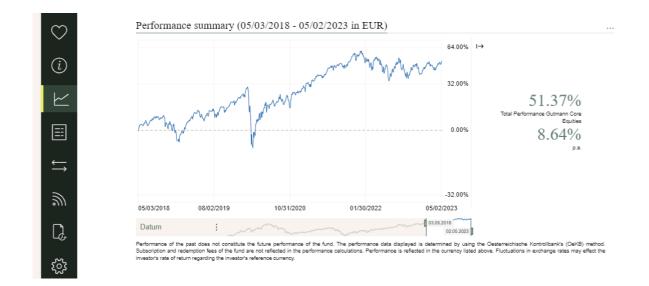

## 7.4. Menu item "Positions"

The holdings are listed under "Positions" and aggregated by asset class. Each asset class being easily identifiable by its own specific color. Data can be configured through an advance search and downloaded into Excel. Extensive information is available for each position.

|           | sitions                             |                       |                           |                 |               |                               |                    |                |              |                  |              |               |     |
|-----------|-------------------------------------|-----------------------|---------------------------|-----------------|---------------|-------------------------------|--------------------|----------------|--------------|------------------|--------------|---------------|-----|
| Gutin     | ann Core Equities                   |                       |                           |                 |               |                               |                    |                |              |                  |              |               |     |
| Searc     | h Q                                 |                       |                           |                 |               |                               | Show extended      | I search ∨     |              |                  |              |               |     |
| Downlo    | ad Positions                        |                       |                           |                 |               |                               | 54 Result          | s   Reset      |              |                  |              |               |     |
| Securi    | ties account details by asset class | :                     | Performance               |                 | Valuation     |                               |                    |                |              |                  |              |               |     |
| Type<br>≎ | Title =                             | Share/Nominal value c | in currency o             | in EUR 💲        | Exchange rate | Foreign<br>exchange<br>rate ≎ | Value in EUR<br>°  | <b>a</b> :     |              |                  |              |               |     |
| >         | GAF Bank Gutmann Ordinario CHF      | 863.19                | n/a                       | n/a             | 1.00000       | 0.98347                       | 877.70             | CHF            |              |                  |              |               |     |
| >         | GAF Bank Gutmann Ordinario EUR      | 9,269,517.12          | n/a                       | n/a             | 1.00000       | 1.00000                       | 9,272,719.77       | EUR            |              |                  |              |               |     |
| >         | GAF Bank Gutmann Ordinario GBP      | 7,202.48              | n/a                       | n/a             | 1.00000       | 0.87718                       | 8,219.67           | GBP            |              |                  |              |               |     |
| >         | GAF Bank Gutmann Ordinario USD      | 334,701.65            | n/a                       | n/a             | 1.00000       | 1.09805                       | 305,258.98         | USD            |              |                  |              |               |     |
| > =       | Accruals                            | 423,786.57            | n/a                       | n/a             | 1.00000       | 1.00000                       | 423,786.57         | EUR            |              |                  |              |               |     |
| >         | 3M Co.                              | 48,855.00             | <ul> <li>ABBOT</li> </ul> | T LABORATO      | RIES ^        | 50                            | 0,857.00           | 13.58%         | 17.94%       | 111.11000        | 1.09805      | 5,146,142.04  |     |
| >         | ABBOTT LABORATORIES                 | 50,857.00             |                           |                 |               |                               |                    |                |              |                  |              |               |     |
| >         | AbbVie Inc.                         | 38,052.00             |                           |                 |               |                               |                    |                |              |                  |              |               |     |
|           |                                     |                       | Acquisition               |                 |               | Valuati                       | on                 |                |              | Details          |              |               |     |
|           |                                     |                       | Acquisition date          |                 | 05/03/20      | 18 Value in                   | currency           |                | 5,650,721.27 | ISIN             |              | US0028        | 324 |
|           |                                     |                       | Currency acqui            | sition exchange | e rate 102.   |                               | ance as of acquis  | ition price in | 10.82%       | Bloomberg Tick   | er EN        | ABT US        | S E |
|           |                                     |                       | Initial exchange          | rate            | 1.139         |                               |                    |                |              | Percentage of fu | ind assets   |               | 1   |
|           |                                     |                       | Cost value in cu          | irrency         | 5,219,980.    | 85                            | ance as of acquis  |                |              | Stock market     | NEW YO       | RK STOCK EXCH |     |
|           |                                     |                       | Acquisition valu          | e in EUR        | 4,581,851.    | 65                            | interest in curren | cy             | 0.00         | listing          |              |               | (N  |
|           |                                     |                       |                           |                 |               |                               | lue in currency    |                | 4,975,170.10 | Minimum tradab   |              |               | 1   |
|           |                                     |                       |                           |                 |               | Asset va                      | alue in EUR        |                | 4,363,400.72 | Currency of cou  | pon/aividena |               |     |
|           |                                     |                       |                           |                 |               | Des 64 au                     | d loss in EUR      |                | 782,741.32   | Catalan          |              |               | Eq  |

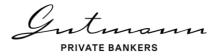

## 7.5. Menu item "Deposit Transactions"

The transaction tab offers the possibility of an advance search and excel download.

#### 7.5.1. Custody account transactions

Under custody account transactions, you will find all transactions relating to the positions in the selected fund element within a defined time-period. A page with further detailed information opens when clicking on a transaction.

| 1              | t Transactic<br>ore Equities | ons        |            |                                   |             |            |                   |                              |                                                                                         |         |                 |          |  |
|----------------|------------------------------|------------|------------|-----------------------------------|-------------|------------|-------------------|------------------------------|-----------------------------------------------------------------------------------------|---------|-----------------|----------|--|
| Search         | Q                            |            |            |                                   |             |            |                   | Sh                           | ow extended search $\!\!\!\!\!\!\!\!\!\!\!\!\!\!\!\!\!\!\!\!\!\!\!\!\!\!\!\!\!\!\!\!\!$ |         |                 |          |  |
| Download Depos | it Transactions              |            |            |                                   |             |            |                   |                              | 68 Results   Reset                                                                      |         |                 |          |  |
| Date ≎         | Transaction type             | Units ≎    | Title :    |                                   |             | <b>@</b> : | Secu              | urity Price in<br>Currency : | Value in EUR ‡                                                                          |         |                 |          |  |
| > 01/04/2023   | buy securities               | 7,958.00   | Intuit Ind | 2.                                |             | USD        |                   | 402.05960                    | 3,044,742.89                                                                            |         |                 |          |  |
| > 01/05/2023   | sell                         | -64,180.00 | Twilio In  | C.                                |             | USD        |                   | 50.00420                     | -3,050,731.27                                                                           |         |                 |          |  |
| > 01/16/2023   | buy securities               | 3,991.00   | The Wa     | It Disney Co.                     |             | USD        |                   | 98.47930                     | 363,207.93                                                                              |         |                 |          |  |
| > 01/16/2023   | buy securities               | 1,673.00   | Intuit Ir  | 01/16/2023                        | buy securit | ties       |                   | 3,991.00 The                 | Walt Disney Co.                                                                         |         | USD             | 98.47930 |  |
| > 01/16/2023   | buy securities               | 2,986.00   | Apple I    | Settlement a                      | mounts      |            |                   | Billing infor                | mation                                                                                  |         | Details         |          |  |
|                |                              |            |            |                                   |             |            |                   |                              |                                                                                         | 0.92353 | Trade date      |          |  |
|                |                              |            |            | Market value in<br>Accrued intere |             | 35         | 93,281.55<br>0.00 | Foreign exchar               | and loss in EUR                                                                         | 0.92353 | Value date      |          |  |
|                |                              |            |            | Taxes in currer                   |             |            | 0.00              | Realized profit              | and loss in 20R                                                                         | 0.00    | ISIN            |          |  |
|                |                              |            |            | Third-party fee                   |             |            | 196.52            |                              |                                                                                         |         | Transaction Ial | bel      |  |
|                |                              |            |            | ,,                                | in currency |            |                   |                              |                                                                                         |         |                 |          |  |

#### 7.5.2. Payouts

In the "Payouts" schedule, you will find all positions, which have been accounted for, as well as the details of the individual bookings.

| Payouts<br>Gutmann Co |                  |            |               |                  |               |              |          |                        |           |                 |         |             |
|-----------------------|------------------|------------|---------------|------------------|---------------|--------------|----------|------------------------|-----------|-----------------|---------|-------------|
| Search                | ٩)               |            |               |                  |               |              |          | Show extended search 🗸 |           |                 |         |             |
| Download Payouts      | E.N.             |            |               |                  |               |              |          | 42 Results   Reset     |           |                 |         |             |
| Booking date :        | Transaction type | Units o    | Title :       |                  | 4             | Earnings per | share :  | Net Amount in EUR :    |           |                 |         |             |
| > 01/02/2023          | RD               | 133,763.00 | BANK OF AN    | IERICA CORP.     | USE           |              | 0.22000  | 19,148.82              |           |                 |         |             |
| > 01/05/2023          | RD               | 230,826.00 | TELUS COR     | P.               | CAE           |              | 0.35110  | 42,031.07              |           |                 |         |             |
| > 01/16/2023          | RD               | 86,060.00  | TotalEnergie  |                  | EUF           |              | 0.69000  | 59,381.40              |           |                 |         |             |
| > 01/16/2023          | RD               | 52,102.00  | Philip Morris | 01/16/2023       | RD            |              | 86,060.0 | 0 TotalEnergies SE     |           | EUR             | 0.69000 | 59,38       |
| > 01/16/2023          | RD               | 52,102.00  | Philip Morris |                  |               |              |          |                        |           |                 |         |             |
|                       |                  |            |               | Settlement ac    | counts        |              | Billing  | information            |           | Details         |         |             |
|                       |                  |            |               | Gross amount i   | in currency   | 59,381.40    | Gross a  | mount in EUR           | 59,381.40 | Trade date      |         | 01/02/202   |
|                       |                  |            |               | Taxes in curren  | cy            | 0.00         | Foreign  | Exchange rate          | 1.00000   | Value date      |         | 01/12/202   |
|                       |                  |            |               | Third-party fees | s in currency | 0.00         |          |                        |           | Ex-dividend dat | e       | 01/16/202   |
|                       |                  |            |               | In-house fees in | n currency    | 0.00         |          |                        |           | ISIN            |         | FR000012027 |
|                       |                  |            |               | Value in curren  | cy            | 59,381.40    |          |                        |           | Transaction lab | el      | 1591934     |
|                       |                  |            |               |                  |               |              |          |                        |           |                 |         |             |

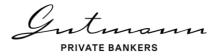

## 7.6. Menu item "Subscription Service"

Under the tab "Subscription Service", you will find an overview of your current subscriptions and have the opportunity to subscribe to further fund documents relating to your special fund. Current and historic assessment files are also available as excel downloads.

In the subscription management section of Your Personal Funds Service, you can subscribe to individual publications, specific to your special fund, as well as to publications relating to Gutmann KAG public funds in the public publications.

| In the Subscription Service you will find a list of y<br>any time. In addition, current price information or | our current subscriptions and you may subscribe to additional<br>all public funds is available for downloading.                                      | fund documents at            |         |              |           |                                                                                                    |
|----------------------------------------------------------------------------------------------------|----------------------------------------------------------------------------------------------------|------------------------------|---------|--------------|-----------|----------------------------------------------------------------------------------------------------|
|                                                                                                    | urrent subscriptions. In the comprehensive list of all funds, you<br>selected a fund, it will appear in Subscription overview and you<br>priate box. |                              |         |              |           |                                                                                                    |
| TO THE PUBLIC INFOSERVICE                                                                                    |                                                                                                    |                              |         |              |           |                                                                                                    |
|                                                                                                    |                                                                                                    |                              |         |              |           |                                                                                                    |
| Export funds valuation                                                                                       | Subscription Actual overview                                                                                                    |                              |         |              |           |                                                                                                    |
| Export funds valuation<br>Export funds valuation                                                             | Subscription Actual overview                                                                                                    |                              | · · · · | TO ARCHIVE » |           |                                                                                                    |
| •                                                                                                    |                                                                                                    |                              |         | TO ARCHIVE » |           |                                                                                                    |
| Export funds valuation                                                                                       |                                                                                                    | ISIN ¢                       | All     | TO ARCHIVE » | Factsheet | Further Document                                                                                                    |
| Export funds valuation Subscription Service                                                                  |                                                                                                    | ISIN 0<br>AT0000A2D7P2       |         |              | Factsheet |                                                                                                    |
| Export funds valuation Subscription Service                                                                  | - Funds name $\circ$ (0 abonniert)                                                                                                    |                              |         |              | Factsheet | Further Document                                                                                                    |
| Export funds valuation Subscription Service                                                                  | <br>Funds name ○ (0 abonniert)<br>Gutmann Core Equities                                                                                              | AT0000A2D7P2                 | aii     | - KID ()     | Factsheet | Further Document                                                                                                    |
| Export funds valuation Subscription Service                                                                  | Funds name o (0 abonniert)<br>Gufmann Core Equites<br>Gufmann Core Equites                                                                           | AT0000A2D7P2<br>AT0000A1QCR4 |         | - KID ()     |           | Further Document:<br>Further Document:<br>Further Document:<br>Further Document:<br>Further Document:<br>Further Document: |

## 7.7. Menu item "Archive"

You can access and download historic versions of your fund documents under the "Archive" tab.

| $\bigcirc$                                       | Archive                                                                                 |             |
|--------------------------------------------------|-----------------------------------------------------------------------------------------|-------------|
| i                                                |                                                                                         |             |
| $\succeq$                                        | Search Q                                                                                |             |
| ≣                                                | Document type (/)                                                                       | 163 Results |
| $\stackrel{\longleftarrow}{\longleftrightarrow}$ | Year 2022 ^                                                                             |             |
| Ŵ                                                | June                                                                                    |             |
| C,                                               | FACTSHEET<br>FACTSHEETS GUTMANN AKTIENFONDS ENGLISCH                                    |             |
| ŝ                                                | GE<br>FACTSHEET<br>FACTSHEETS GUTHANN AKTIENFONDS ENGLISCH<br>0830/02021 [DDF] 157.9 kB |             |

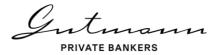

## 8. Security and technology

Utmost security is one of the core values of Bank Gutmann. Online Reporting therefore uses technology and security standards that conform to the state of the art common in the market.

## 8.1. Security

Security of your data is important to us. Therefore, strong customer authentication is used as part of 2-factor authentication when logging into Gutmann Online. The strong customer authentication is based on the use of two or more elements categorized as possession (something only the authorized person has), knowledge (something only the authorized person knows) or inherence (something the authorized person is), that are independent, in that the breach of one does not compromise the reliability of the others, and is designed in such a way as to protect the confidentiality of the authentication data.

## 8.2. Technical information

Due to the large data volumes that are sometimes available in Online Reporting, use of the Microsoft Internet Explorer may occasionally lead to lengthy loading times. For best results in using the features of the new Online Reporting system, we recommend you use the browsers Microsoft Edge, Google Chrome, Mozilla Firefox or Safari.

Gutmann private bankers